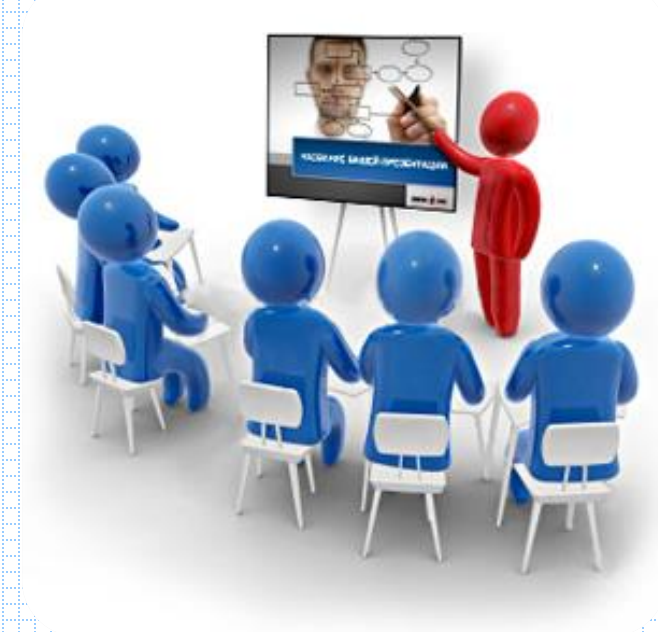

Организация коллективного взаимодействия, дистанционного и электронного обучения с учетом разнообразия особых образовательных потребностей и индивидуальных возможностей обучающихся

> **Тютюнникова Е.В., методист кафедры ЕНиМД КРИПКиПРО**

### Развитие профессиональной ИКТкомпетентности работников образования

#### 21 ноября

Цифровая образовательная среда образовательной организации: требования, возможности, результативность.

#### 17 декабря

ИКТ для инновационной и экспериментальной деятельности в образовании.

#### 30 января

Здоровье и безопасность в мире компьютерных технологий и интернет. Этика сетевого взаимодействия.

#### **12 марта**

Формирование ИКТ-компетентности педагога в цифровой ИОС как условие его профессионального развития

#### **22 апреля**

**Организация коллективного взаимодействия, дистанционного и электронного обучения с учетом разнообразия особых образовательных потребностей и индивидуальных возможностей обучающихся**

### Содержание

- [Облако, хранение файлов](#page-6-0)
- [Виртуальная стена](#page-9-0)
- Аккаунг Google

### Что такое облачные технологии?

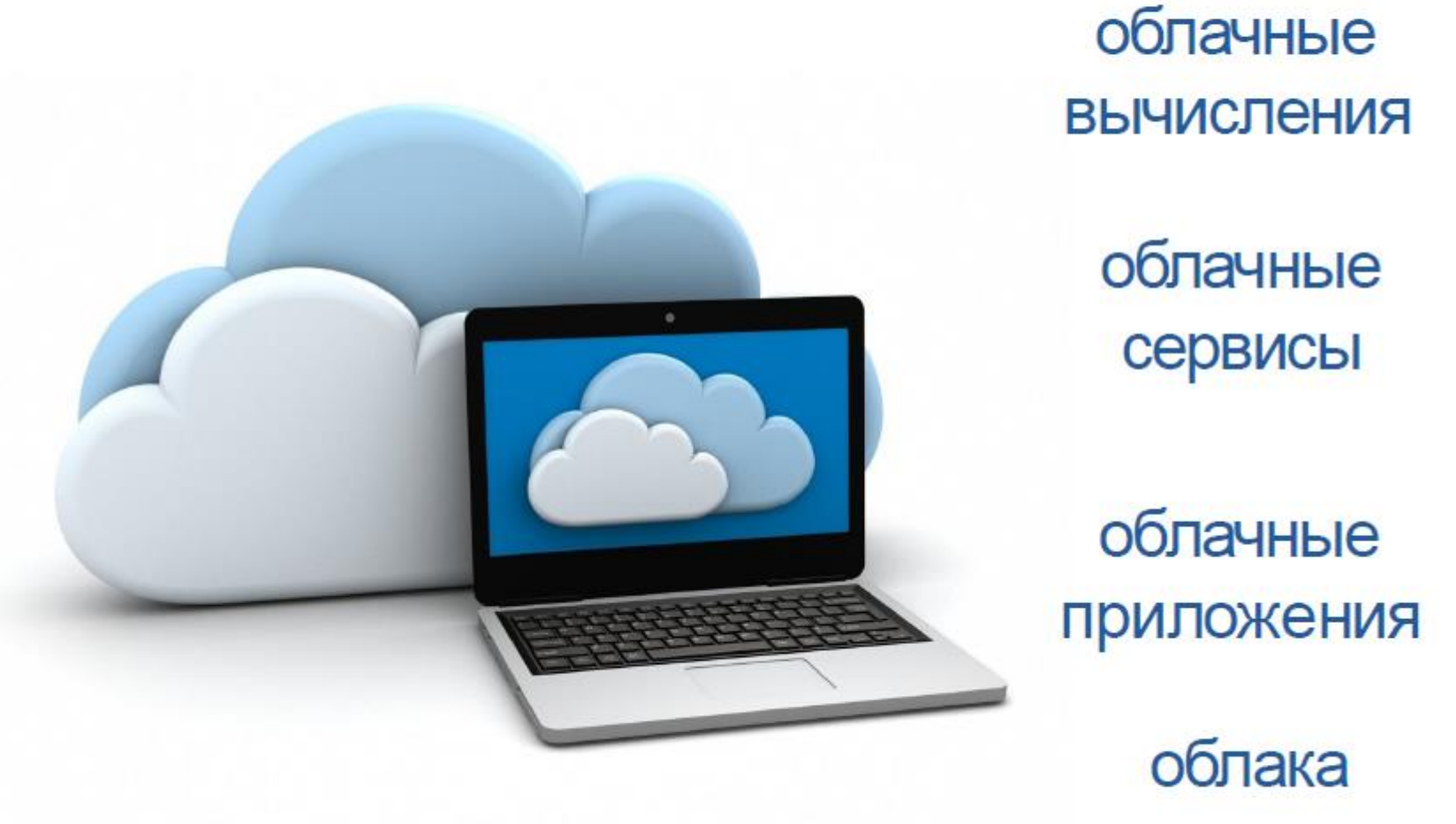

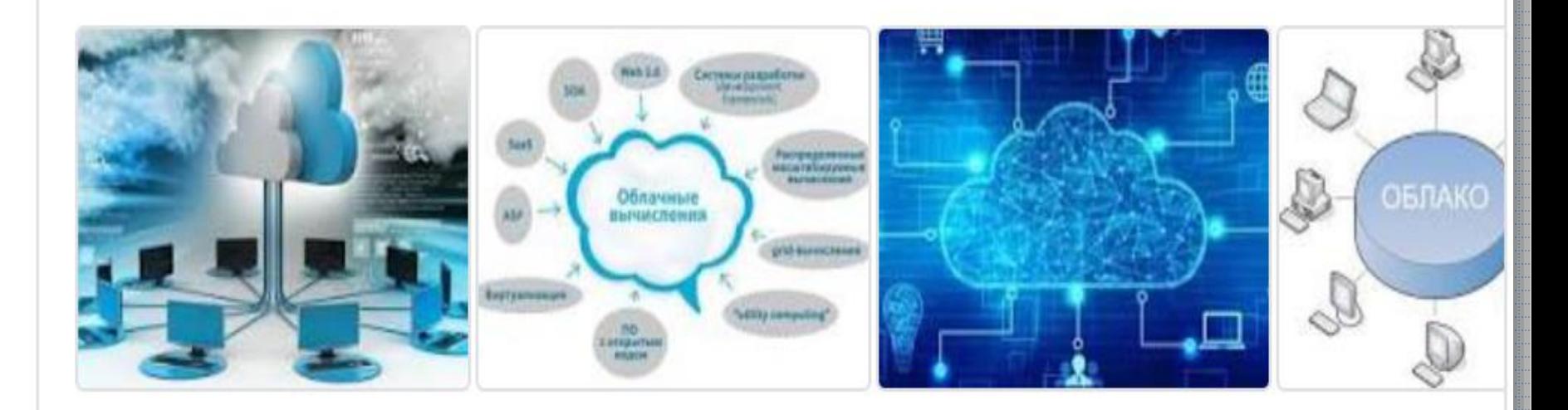

Проще говоря, облачные вычисления - это аренда информационных технологий компанией вместо их покупки. Вместо того, чтобы вкладывать значительные средства в базы данных, программное обеспечение и оборудование, компании предпочитают получать доступ к вычислительным ресурсам через Интернет и платить за их использование.

### Чем могут помочь облачные технологии преподавателям?

Электронные журналы и дневники

Системы ДО Медиатеки

Office 365

Хранилища файлов

Совместная работа E-mail

### <span id="page-6-0"></span>Облако - хранилище файлов, виртуальная флешка

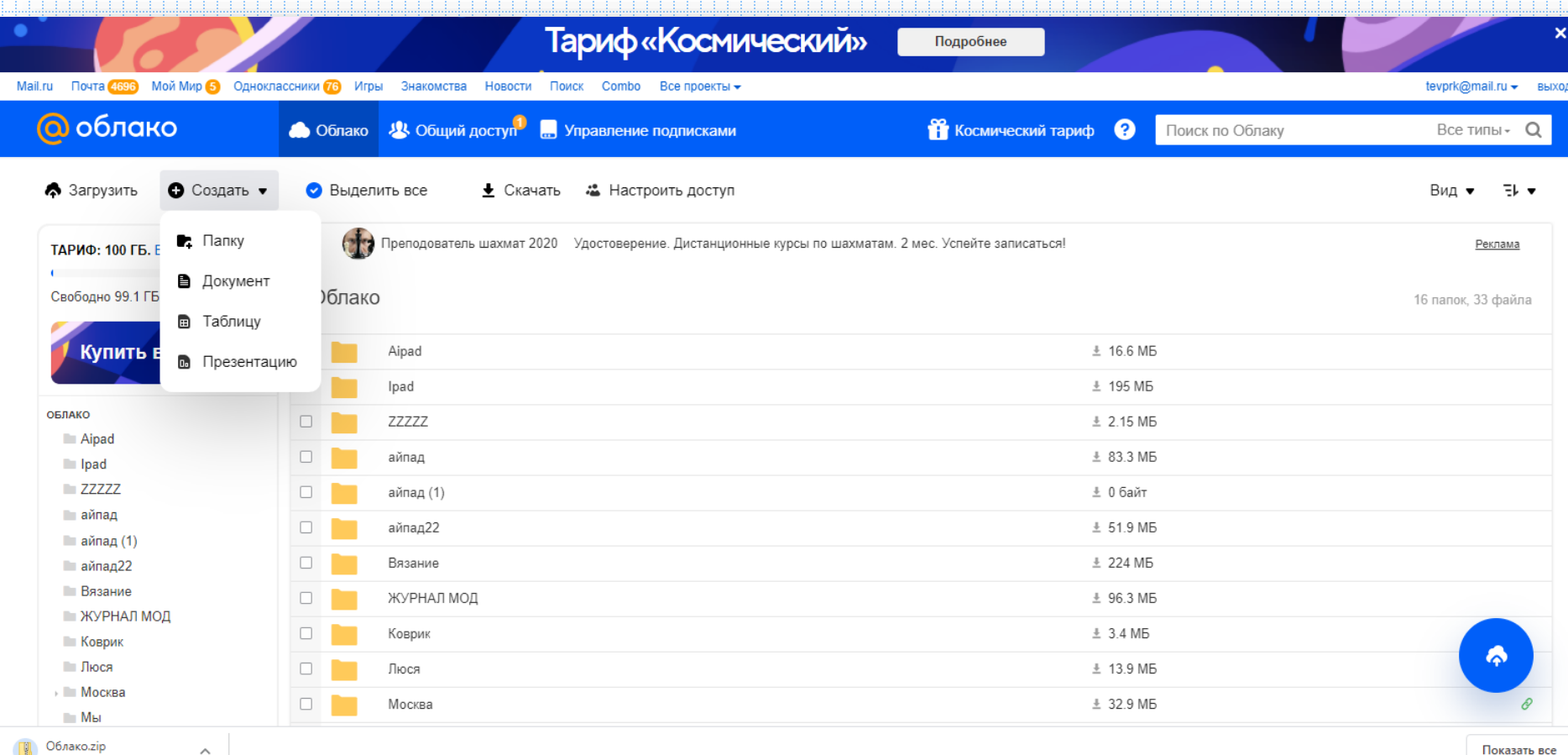

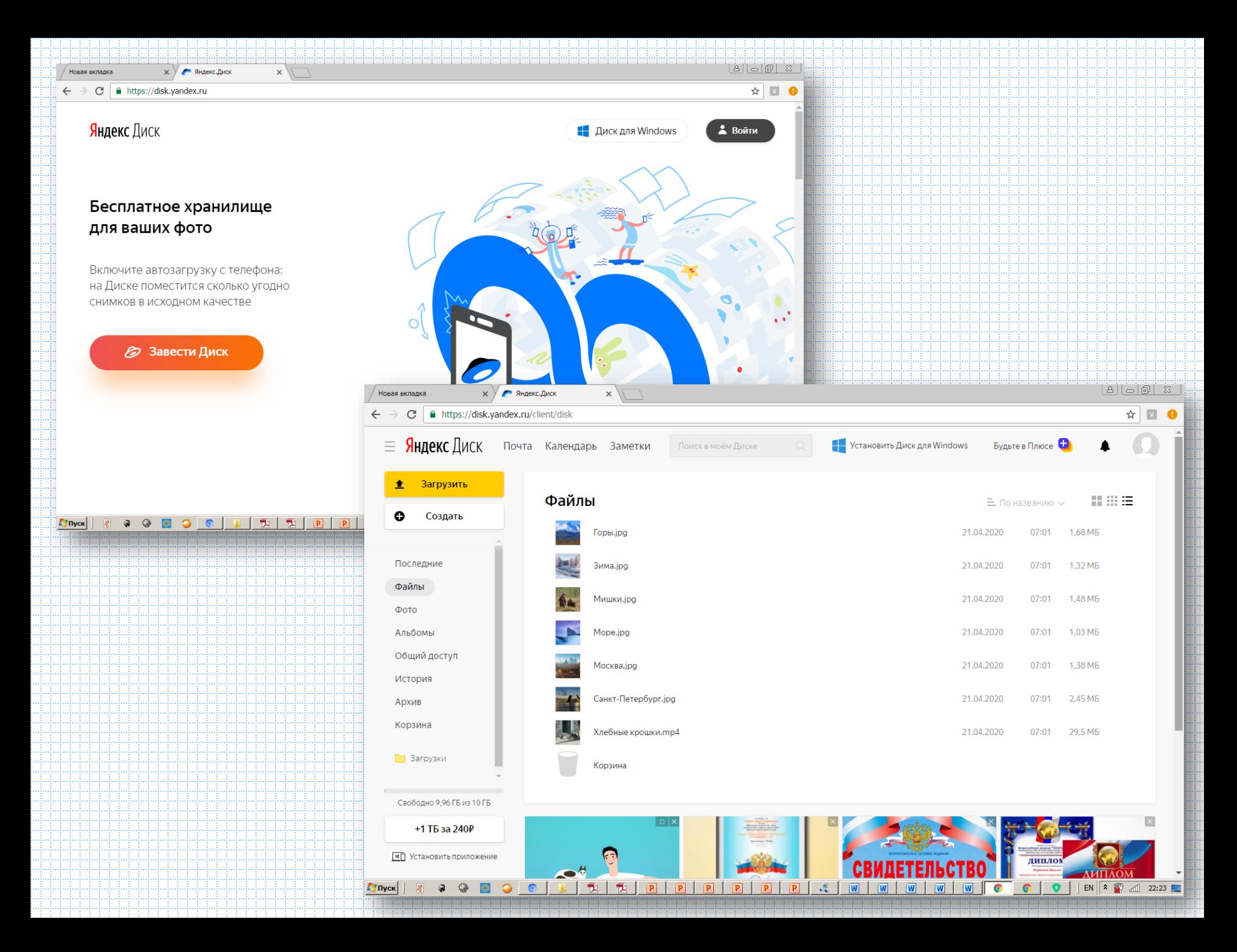

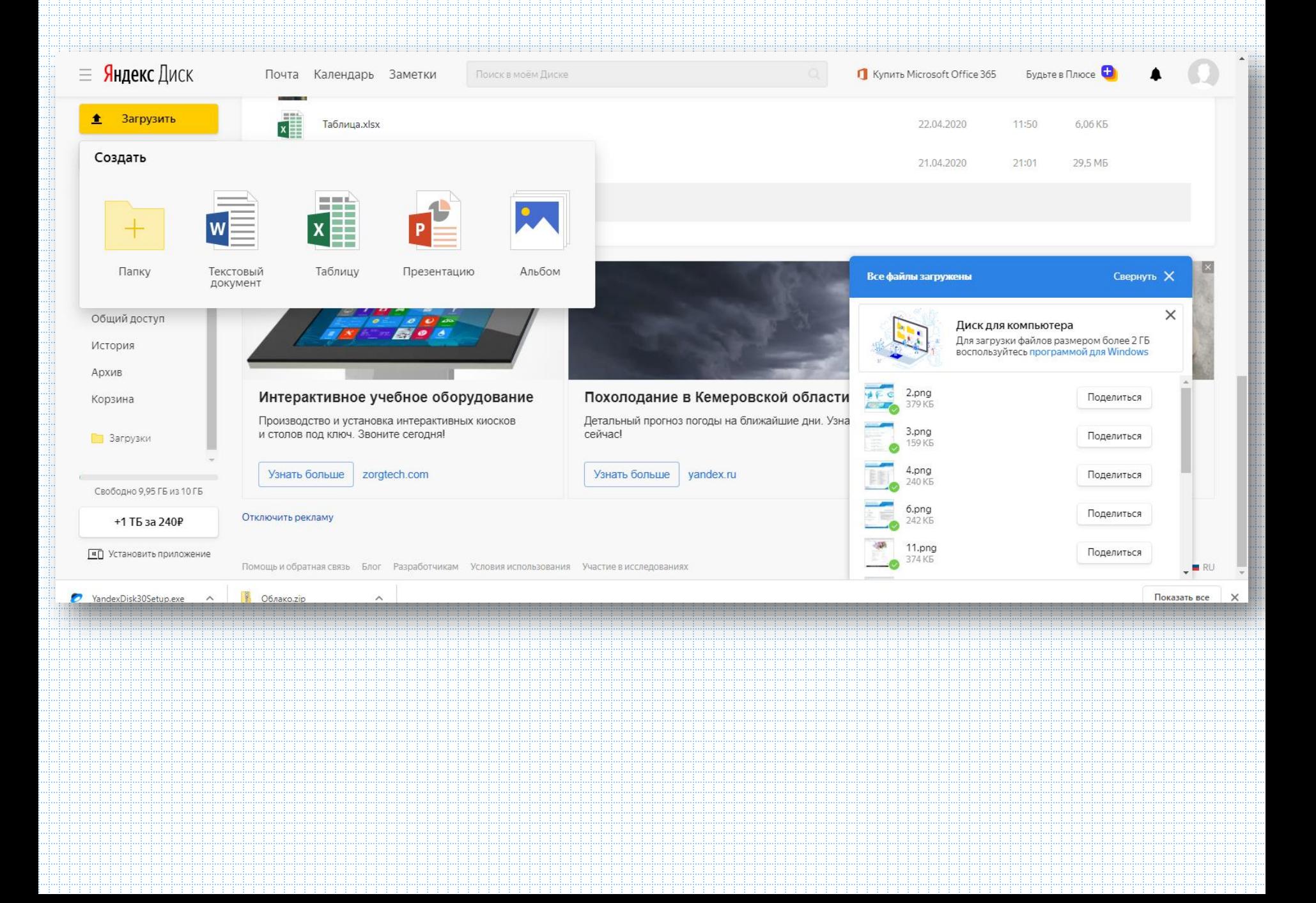

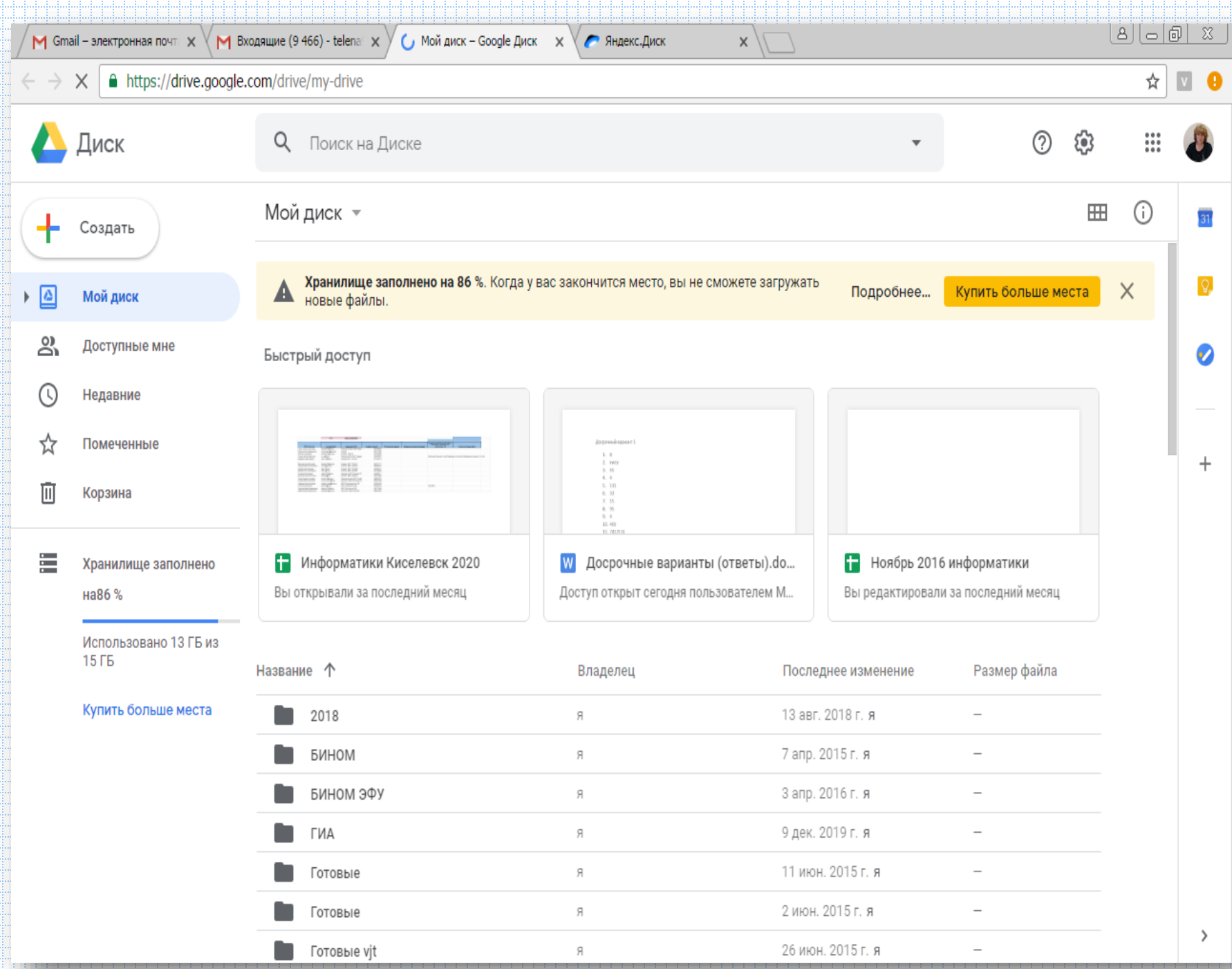

### Облачное хранение данных

- Исключена возможность потери данных
- Упрощенный доступ по прямым ссылкам
- Возможность редактирования и доступа с ЛЮБОГО компьютера, подключенного к сети

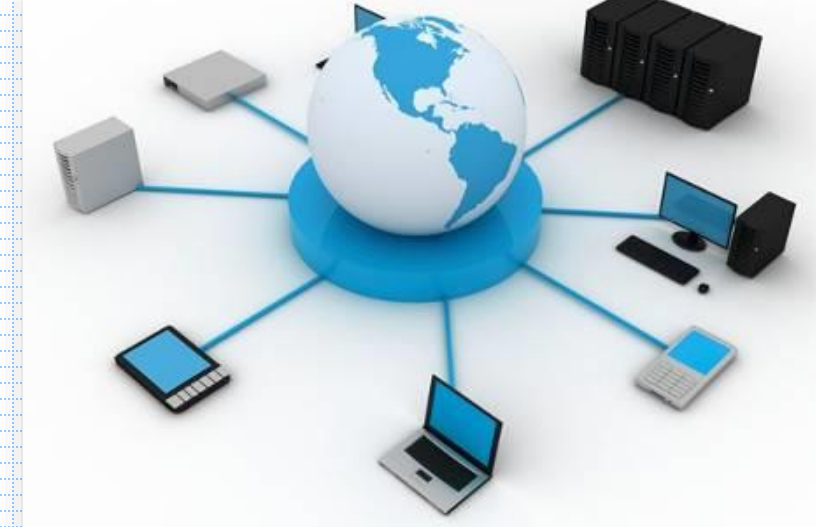

- Отсутствие необходимости установки дополнительных приложений
- Работа в различных браузерах
- Доступ с мобильных устройств

• **Виртуальная доска** - это цифровой инструмент для сбора, хранения, систематизации, коллективной работы, общения и обмена данными между участниками образовательного процесса (хотя, конечно, может использоваться не только в образовании).

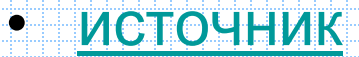

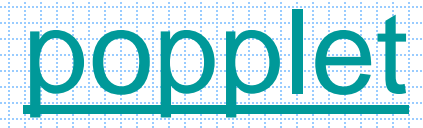

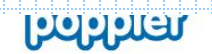

• попробуй это получить приложение

авторизоваться

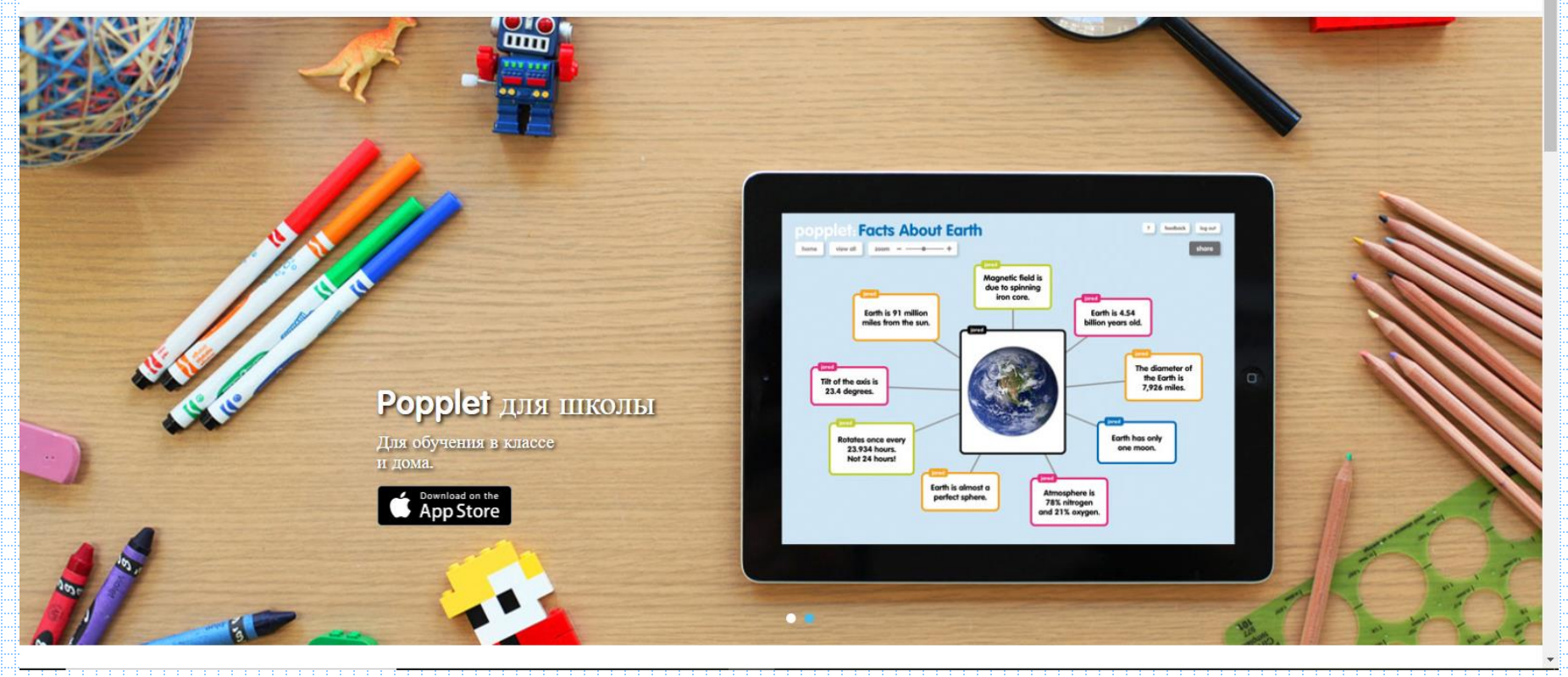

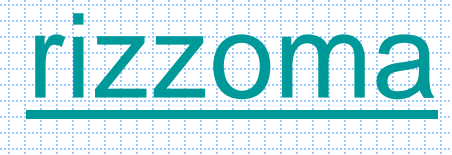

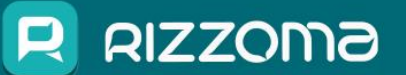

Бесплатный онлайн сервис для одновременной совместной работы.

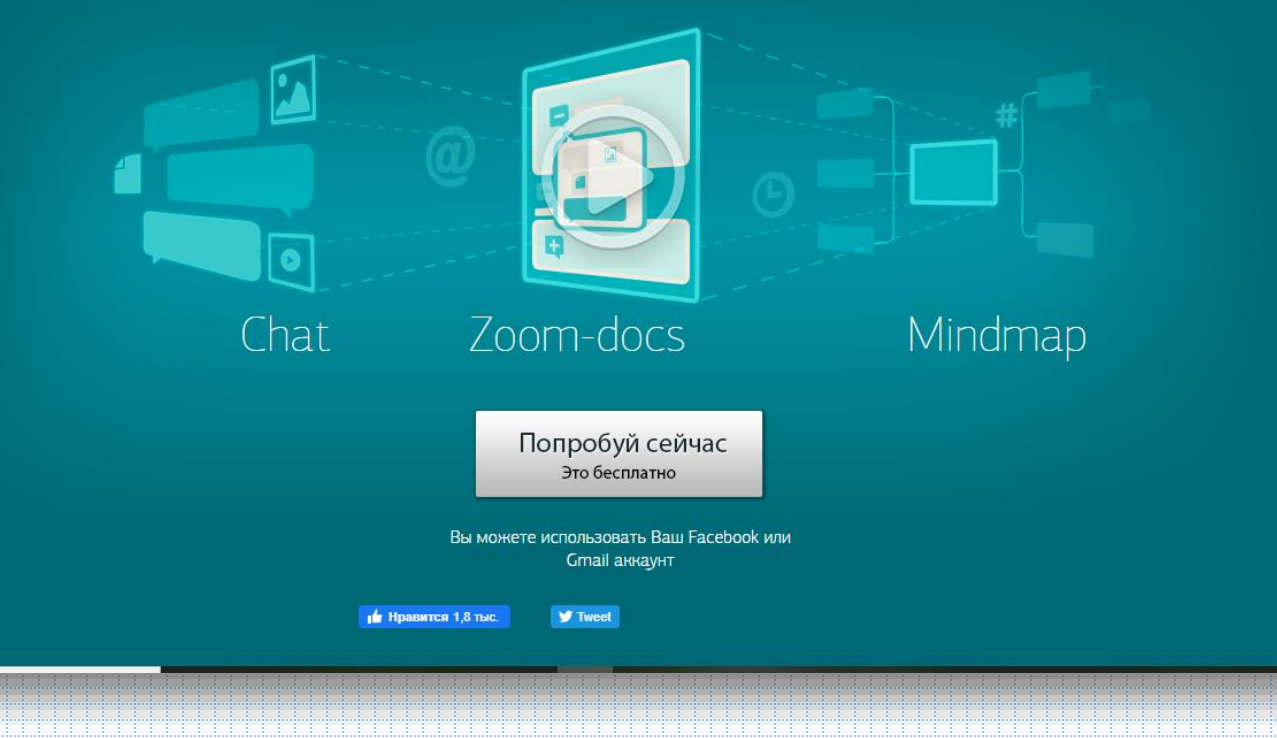

### educreations

Coronavirus Response: бесплатные обновления для учебных заведений Рго для учителей. Нажмите, чтобы узнать больше.

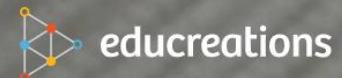

Характеристики

ценообразование Примеры

Авторизоваться

### Учить чему угодно кому угодно и где угодно.

Учитель Зарегистрироваться

S

Ученик Регистрация

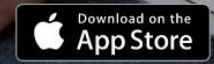

Leurs & C

### **[Linoit](https://en.linoit.com/)**

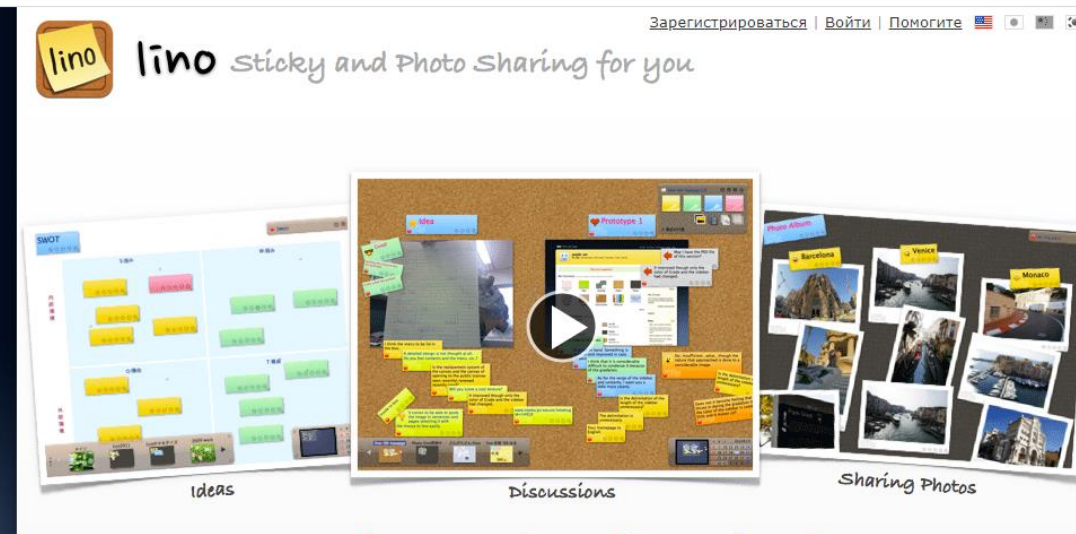

### Colorful Collaboration with lino.

lino is a free sticky & canvas service that requires nothing but a Web browser.

Free Give it a shot!

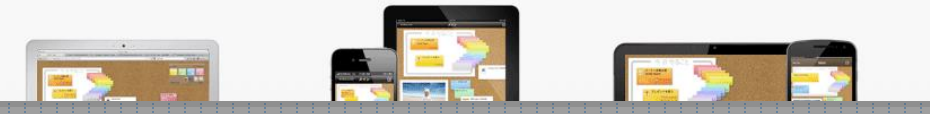

### **Explain Everuthyng**

Explain Everyth BBeAMTe KOA

ДЛЯ РАБОТЫ

для школы

**ЦЕНООБРАЗОВАНИЕ** 

**ВОЙТИ В СИСТЕМУ** 

ПОПРОБУЙ ЭТО СЕЙЧАС

### Превратите идеи в понимание

Обучайте, представляйте, делайте наброски, создавайте видео и работайте вместе, все в Explain Everything - полном приложении для онлайн и мобильных досок.

СМОТРЕТЬ ВИДЕО

Сохраняйте спокойствие и учите онлайн - бесплатно объясните все для закрытых школ

Подробнее

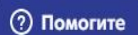

 $\times$ 

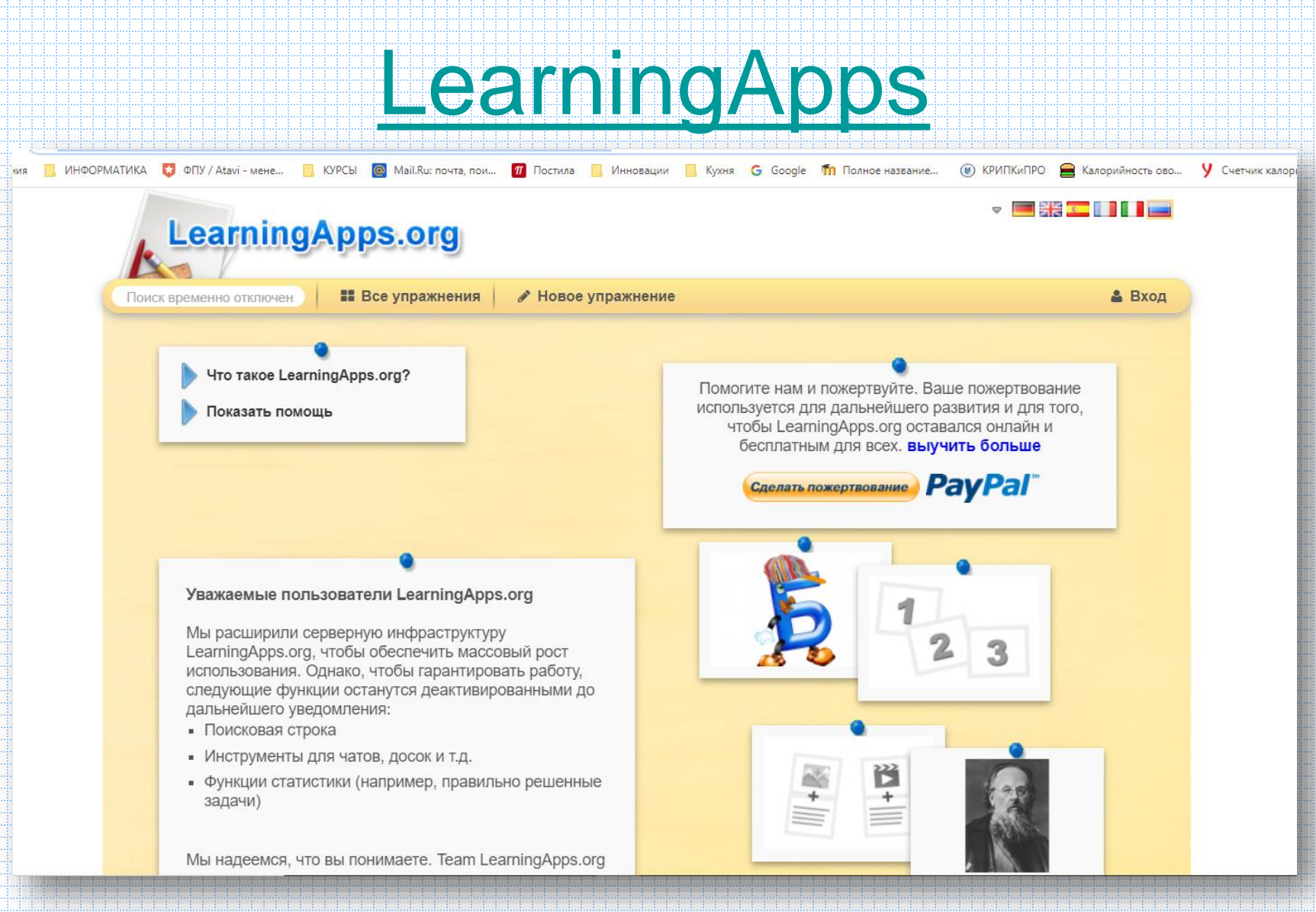

### Conseptboard

ПРЕДПРИЯТИЕ БЛОГ

**АВТОРИЗОВАТЬСЯ** 

**БЕСПЛАТНО ЗАРЕГЕСТРИРОВАТЬСЯ** 

 $AH \vee$ 

© Conceptboard случаи использования планы **КЛИЕНТЫ** Ваше рабочее пространство **Visual Collaboration** 

Дайте вашей распределенной команде суперспособности для совместной работы. Откройте для себя силу визуального сотрудничества.

Начни бесплатно

### [Scriblink](http://www.pearltrees.com/u/704293-scriblink-online-whiteboard)

#### TV. JUINTIN

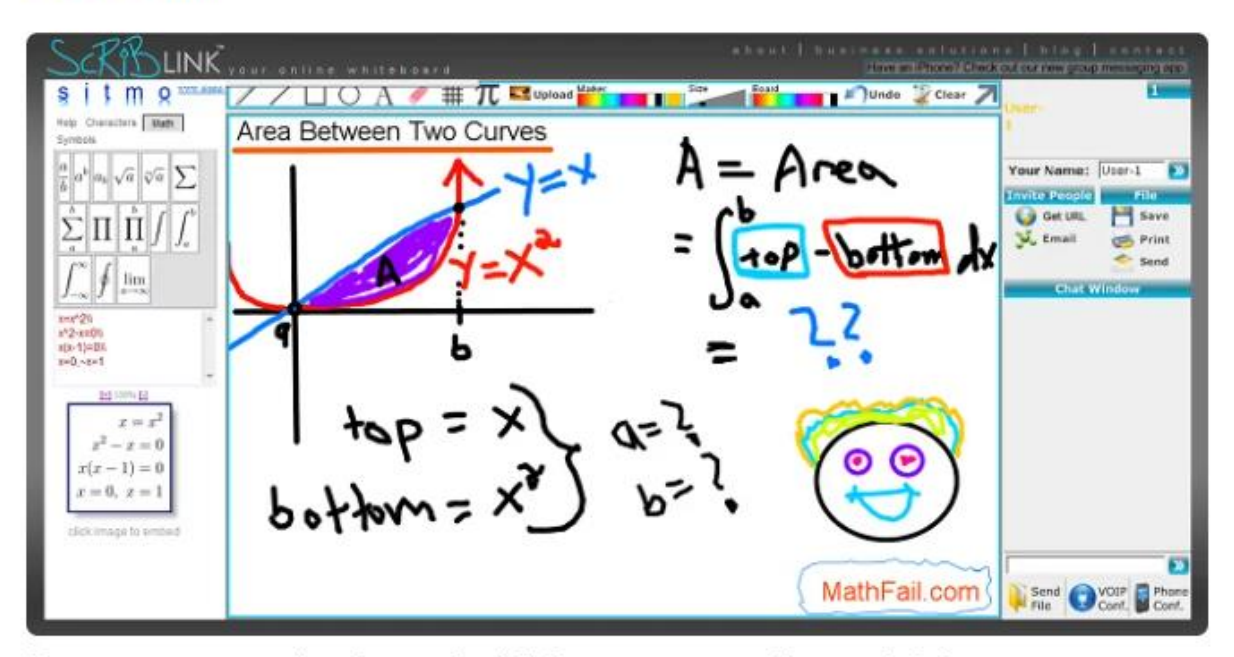

Пример совместной работы в Scriblink, скриншот с сайта math-fail.com

Этот сервис кроме стандартного набора в виде поддержки работы с текстами, цифрами и т.д., поддерживает форматы аудио и видео общения, чаты, есть инструменты для рисования, черчения, графиков и др.. Так и хочется попробовать!

### Виртуальная доска вебинаров

### [padlet.com/telena9/is](https://padlet.com/telena9/is)

В Елена Тютюнникова 15 минут ИКТ, ИОС, ЦОС Для общения участников цикла вебинаров

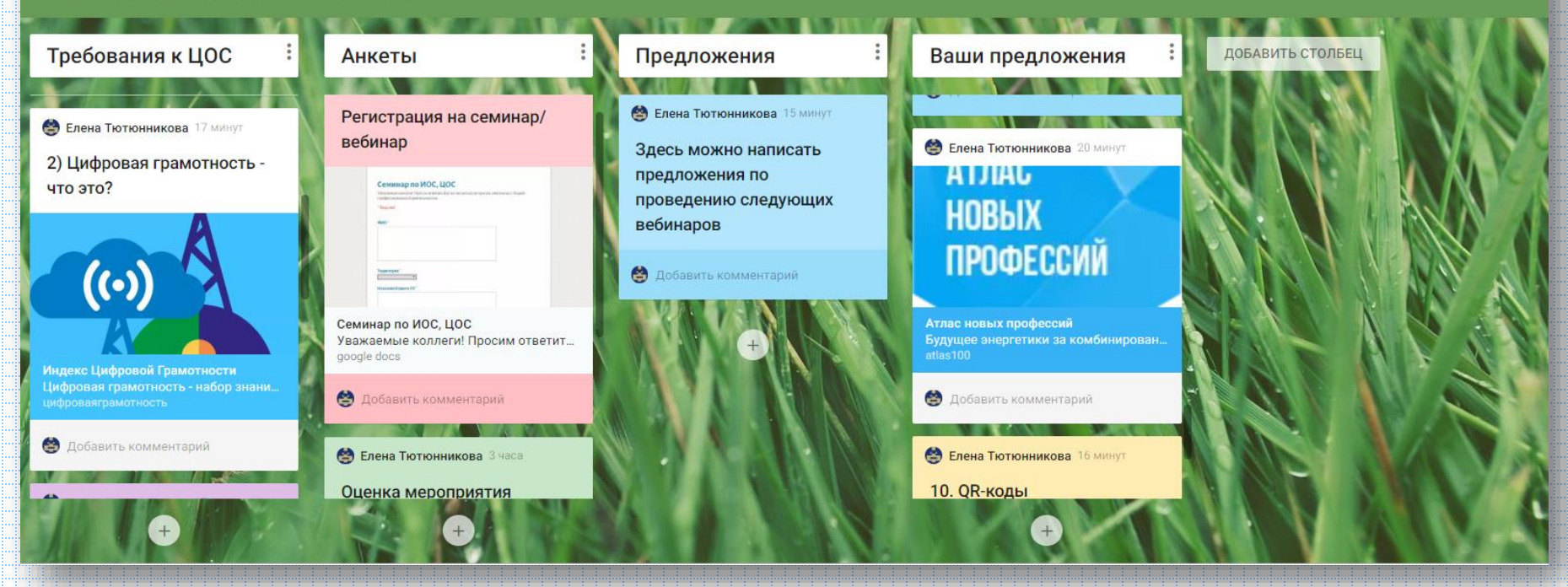

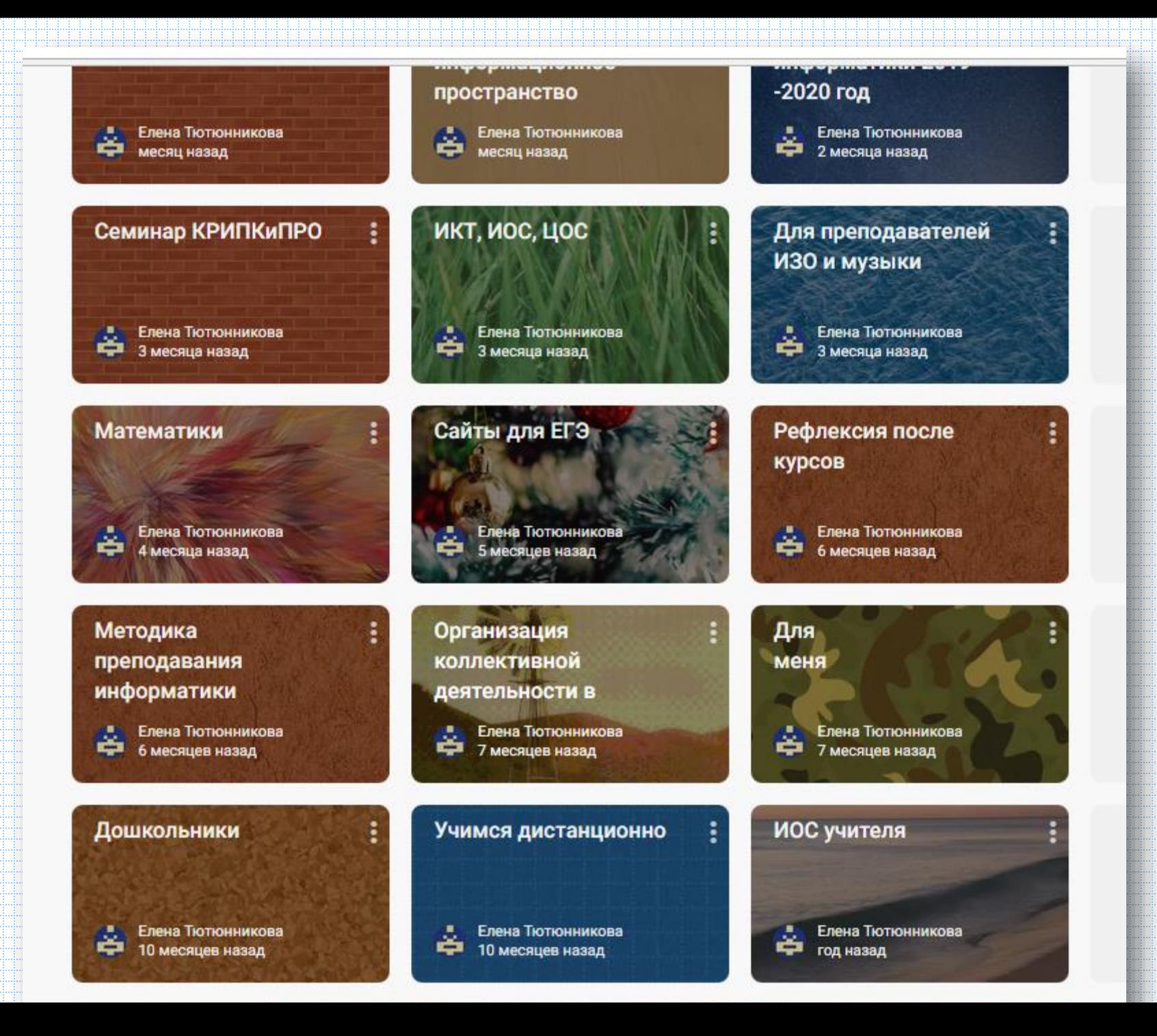

### padlet

### Сотрудничай лучше. Будь продуктивнее.

Создавай прекрасные доски, документы и веб-страницы, которые легко читать и интересно участвовать.

ЗАРЕГИСТРИРОВАТЬСЯ

Уже пользуешься Padlet? Войти.

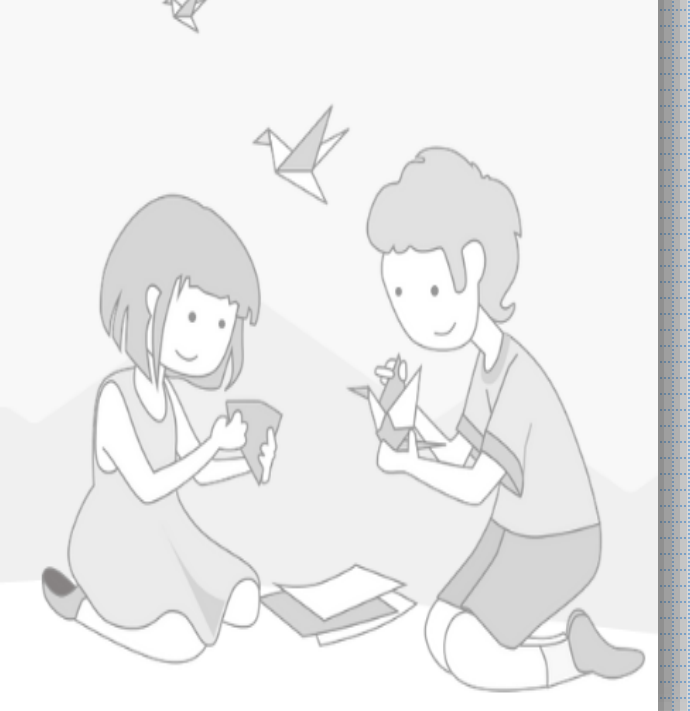

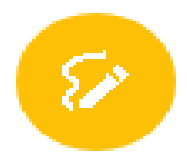

### Подпишитесь за Padlet

Уже есть учетная запись? Войти

ЗАРЕГИСТРИРОВАТЬСЯ ЧЕРЕЗ GOOGLE

ЗАРЕГИСТРИРОВАТЬСЯ ЧЕРЕЗ FACEBOOK

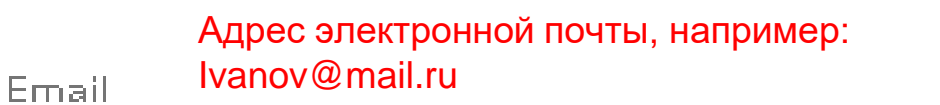

Email

Пароль латиницей

Пароль

Пароль

Щелкнуть, чтобы поставить «флажок»

Я прекрасен  $\square$ 

ЗАРЕГИСТРИРОВАТЬСЯ

Щелкнуть, чтобы пропустить этот шаг Skip

### Add superpowers to your account.

Get Jetpack and be more amazing in life.

Upgrade for only \$34.99 a year

Платный режим работы

Jetpack comes with following superpowers, on top of flying and x-ray vision.

#### padlet

#### Hi, zhulanova

#### Небольшое напоминание: ты круче всех.

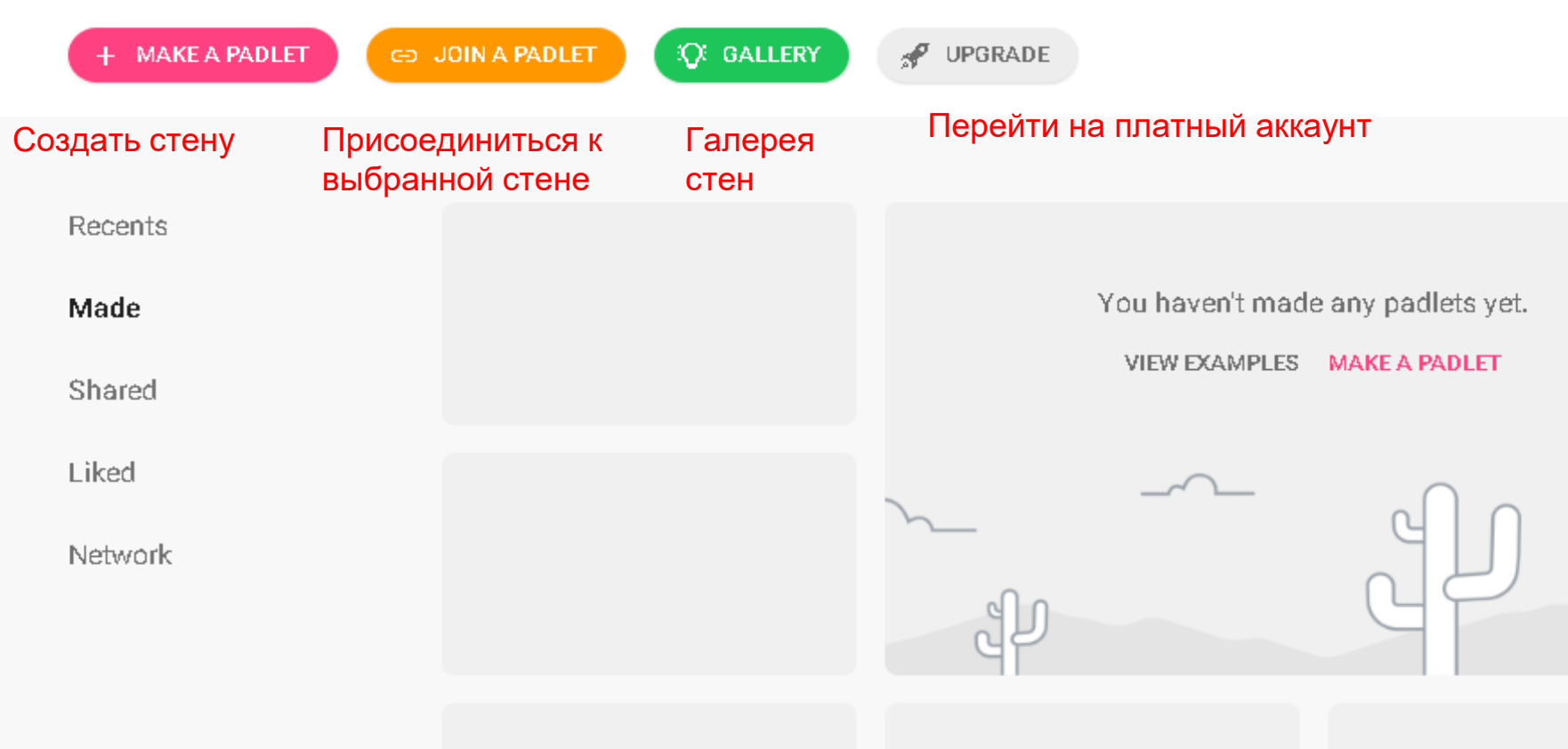

#### 1. Открыть меню

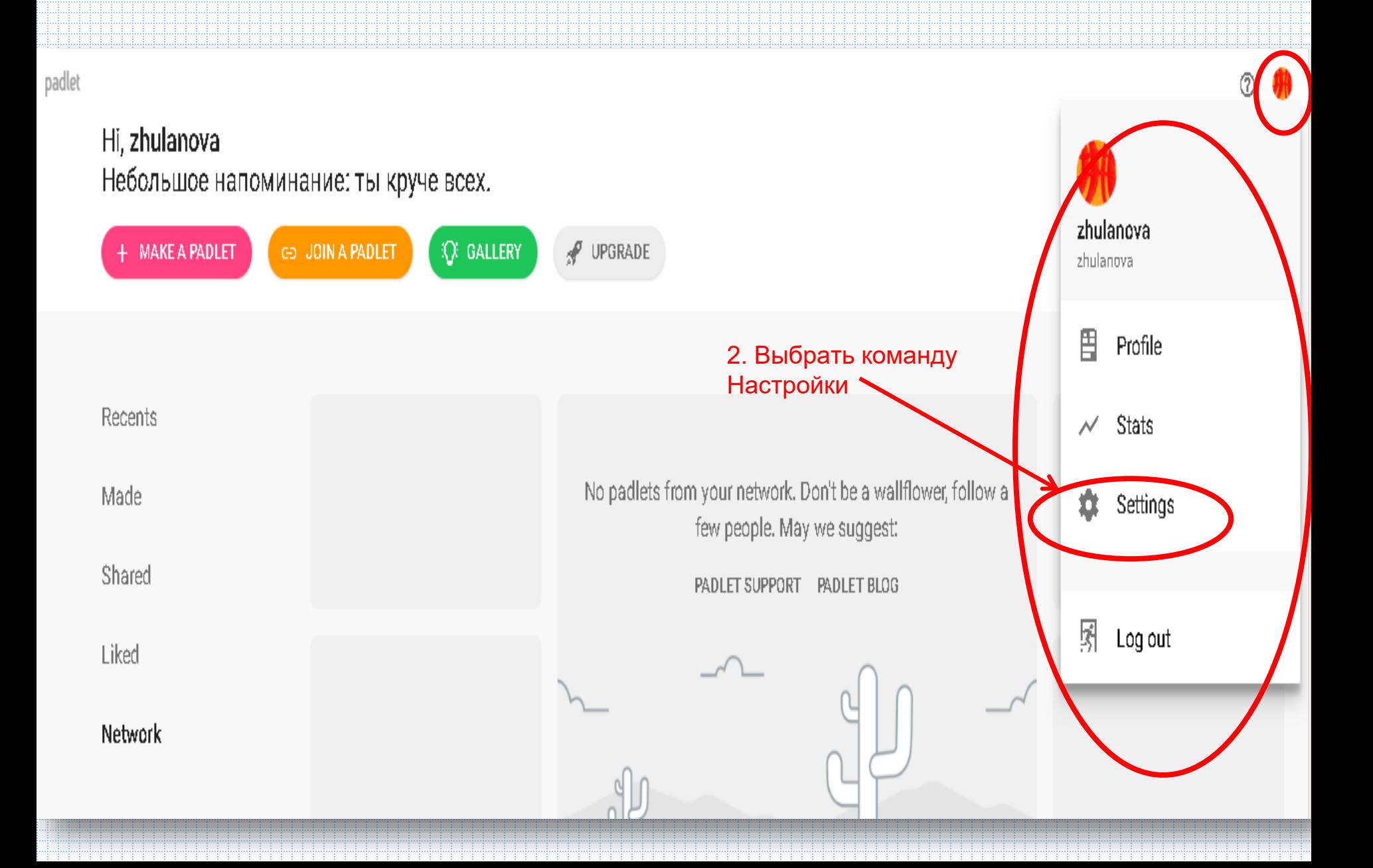

### **Settings**

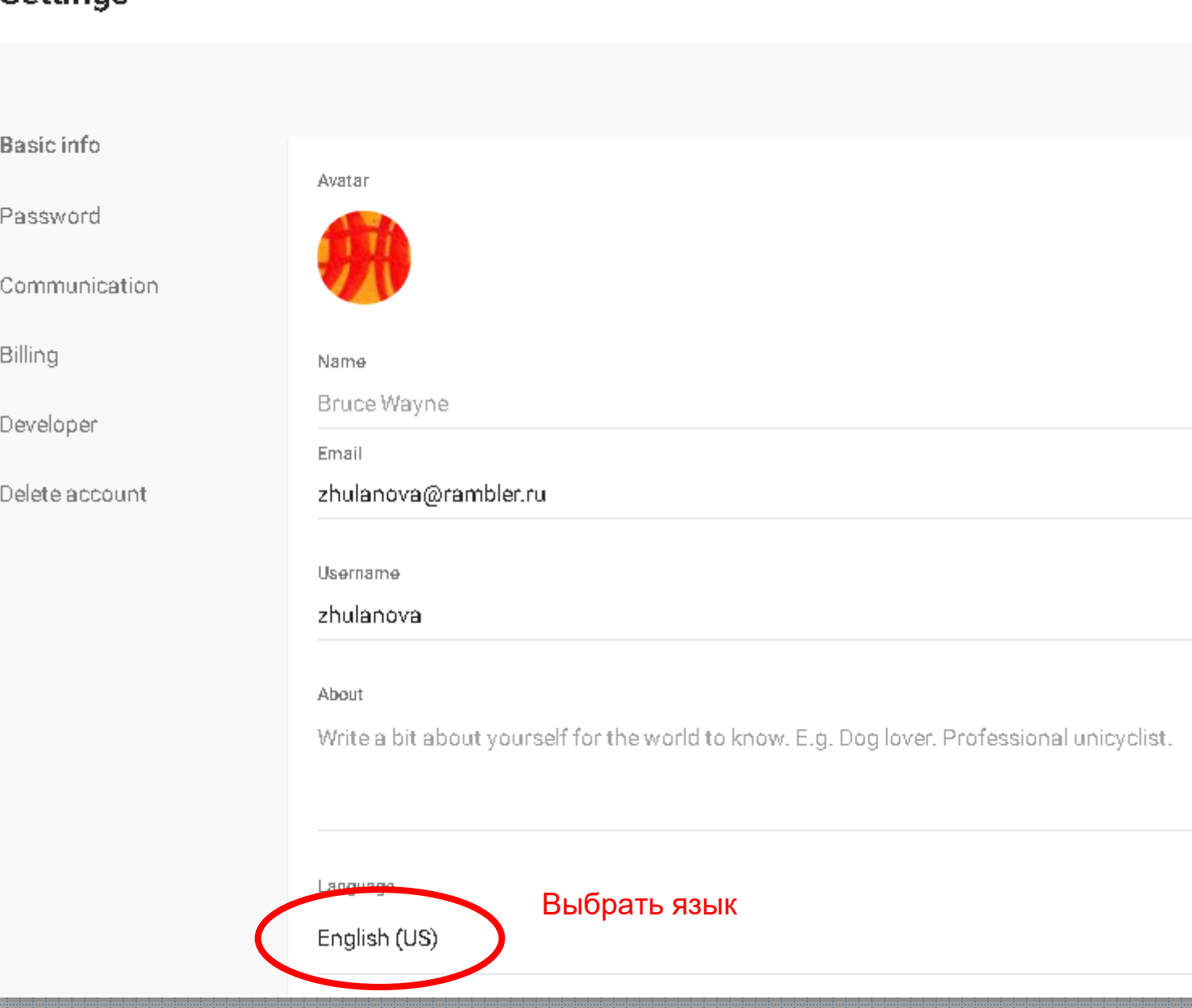

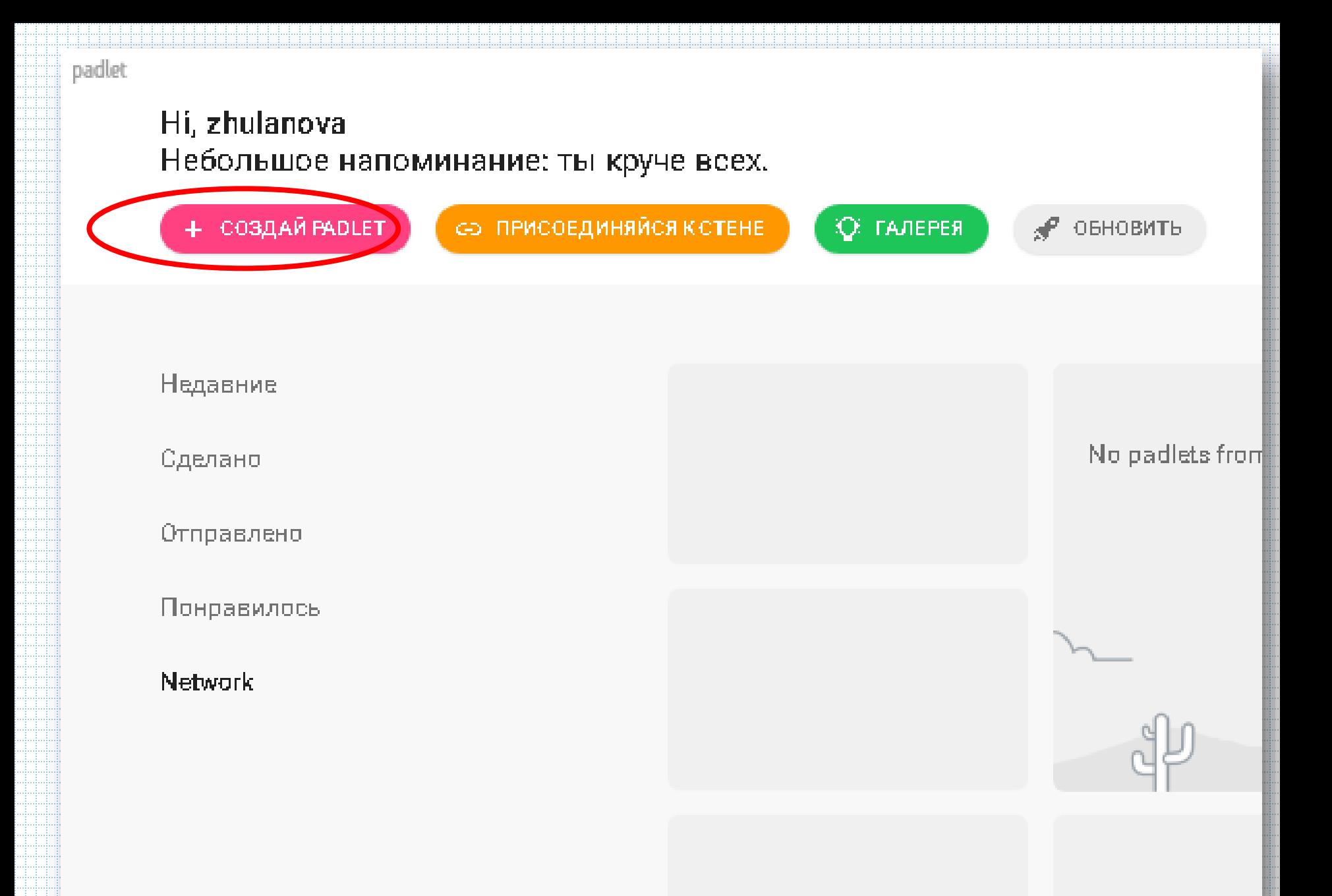

Начните с пустого листа...

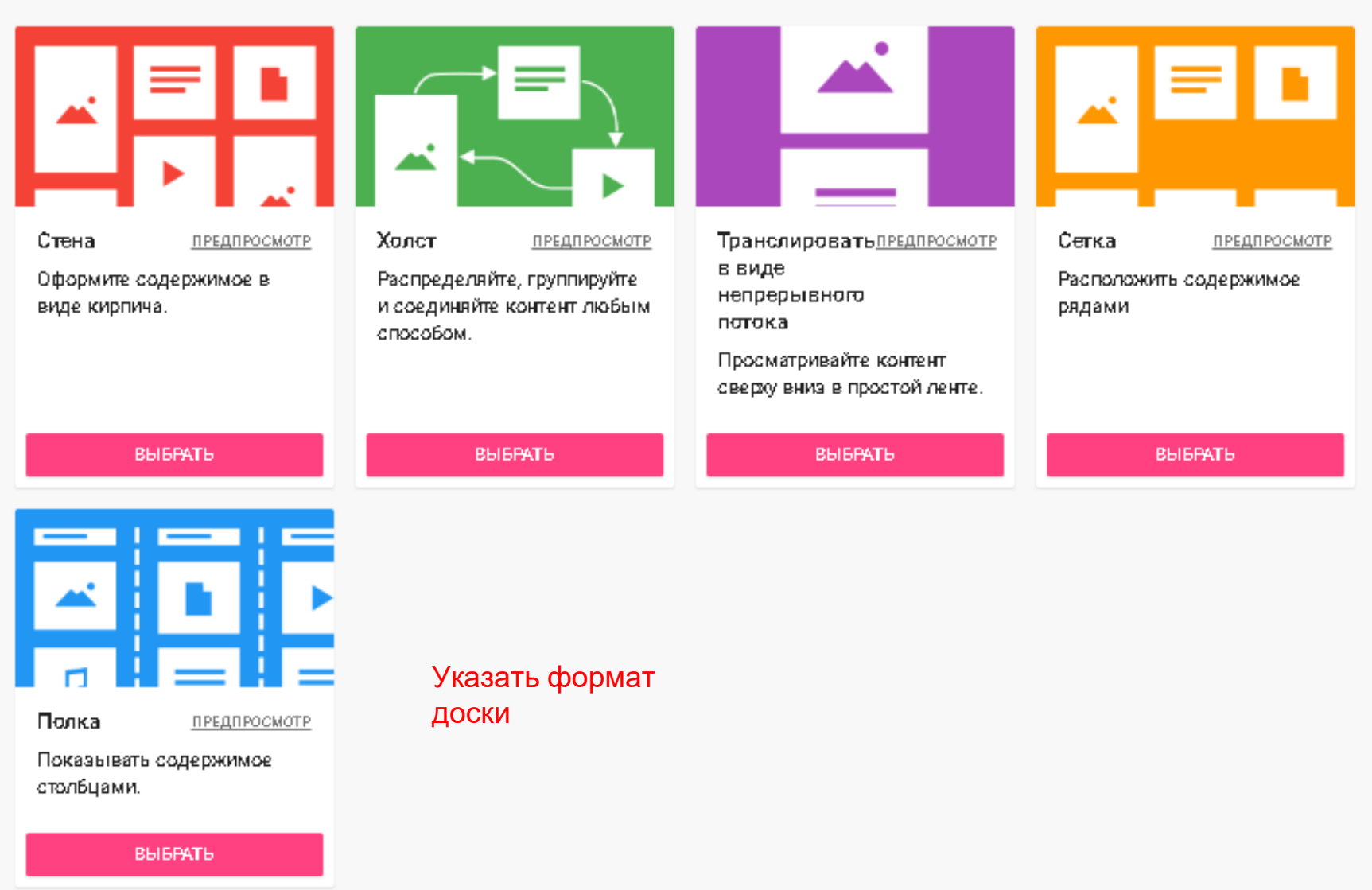

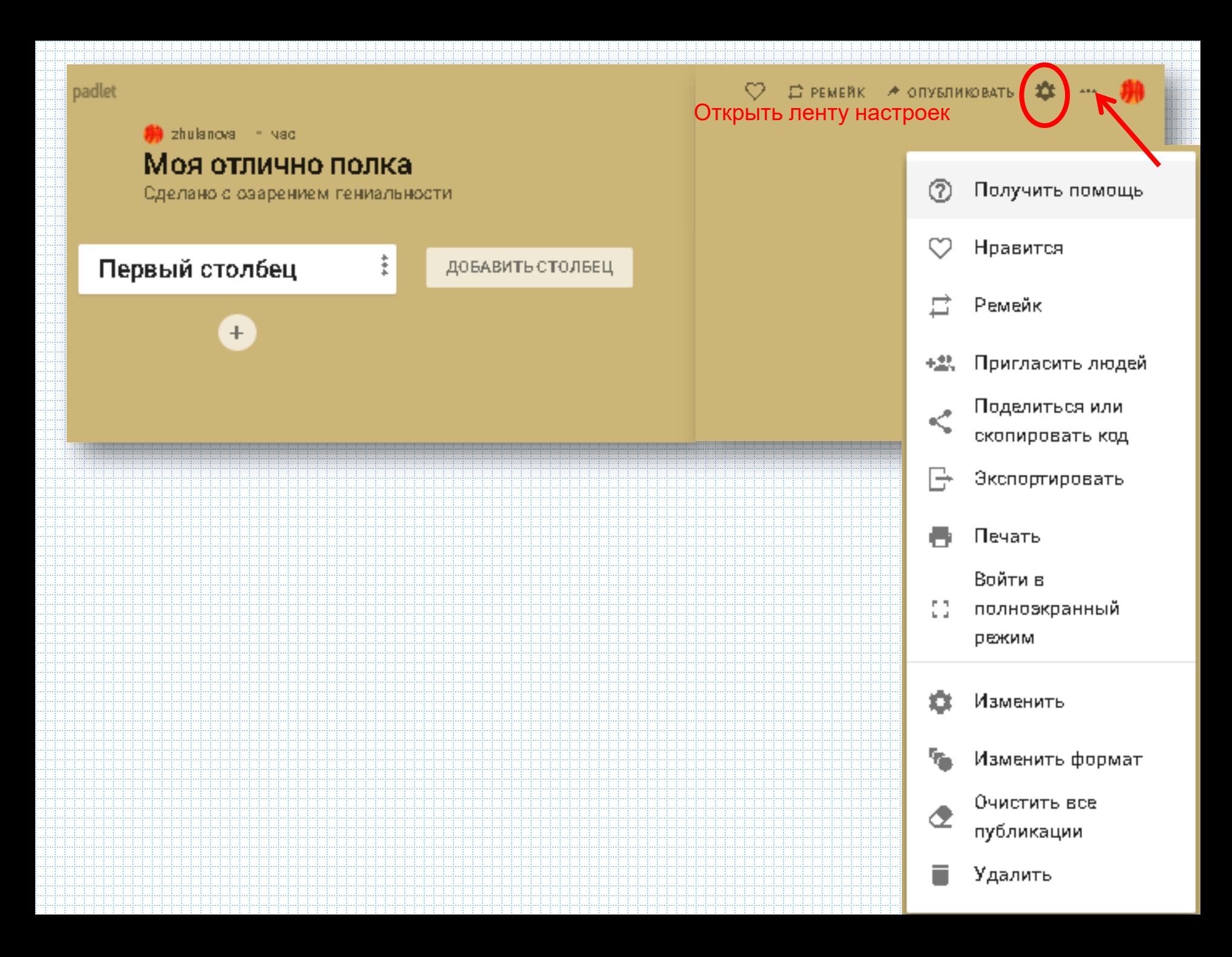

() zhulanova - 3 минуты Моя отлично полка Сделано с озарением гениальности Продолжение настройки доски

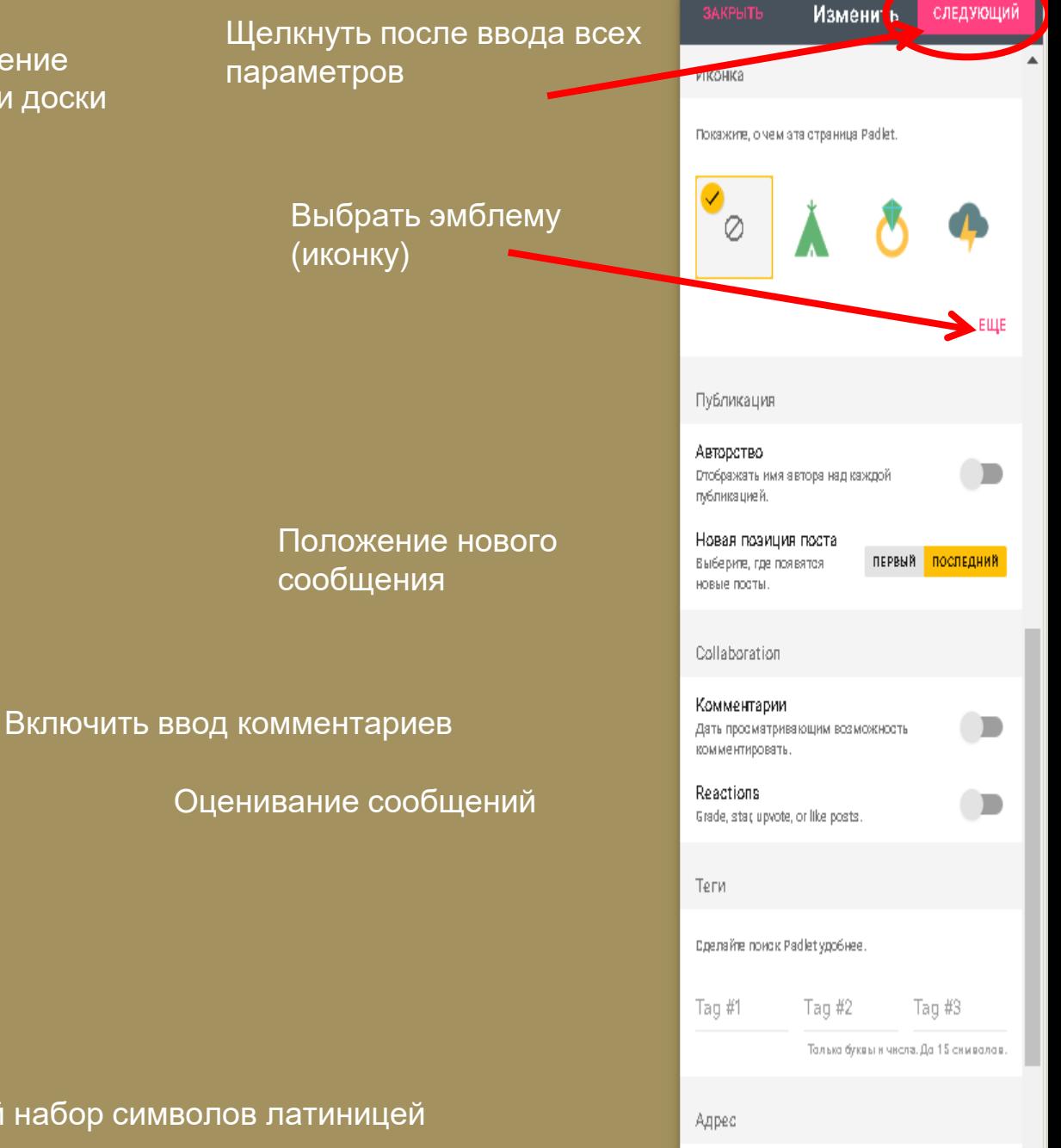

Адрес доски: любой набор символов латиницей

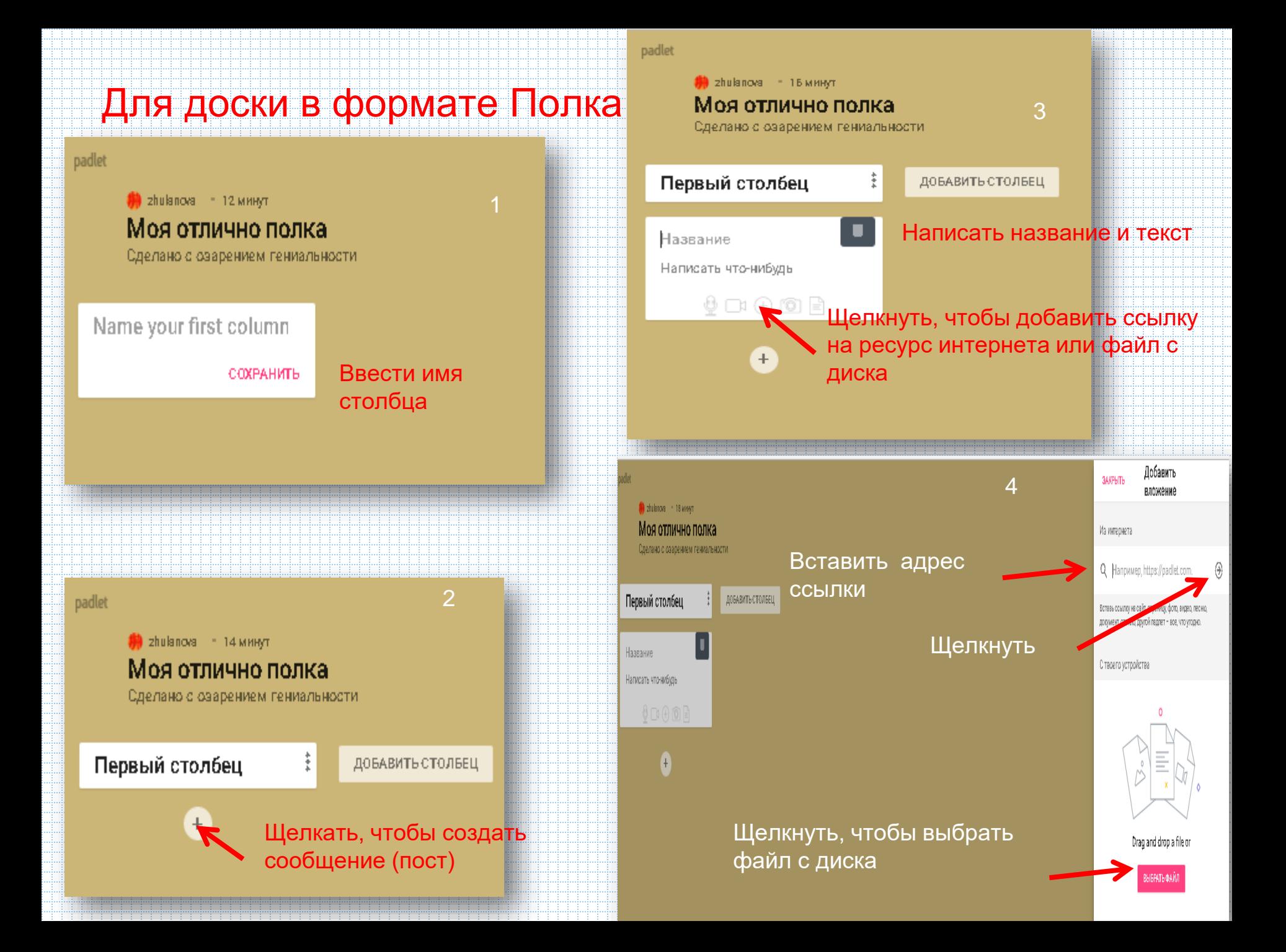

## <span id="page-33-0"></span>**GOOGLE**

- Хранение файлов, создание документов Доступ с любого
	- компьютера
	- Блоги, сайты
- Календарь совместной деятельности 十 Bt Бесплатный сервиз

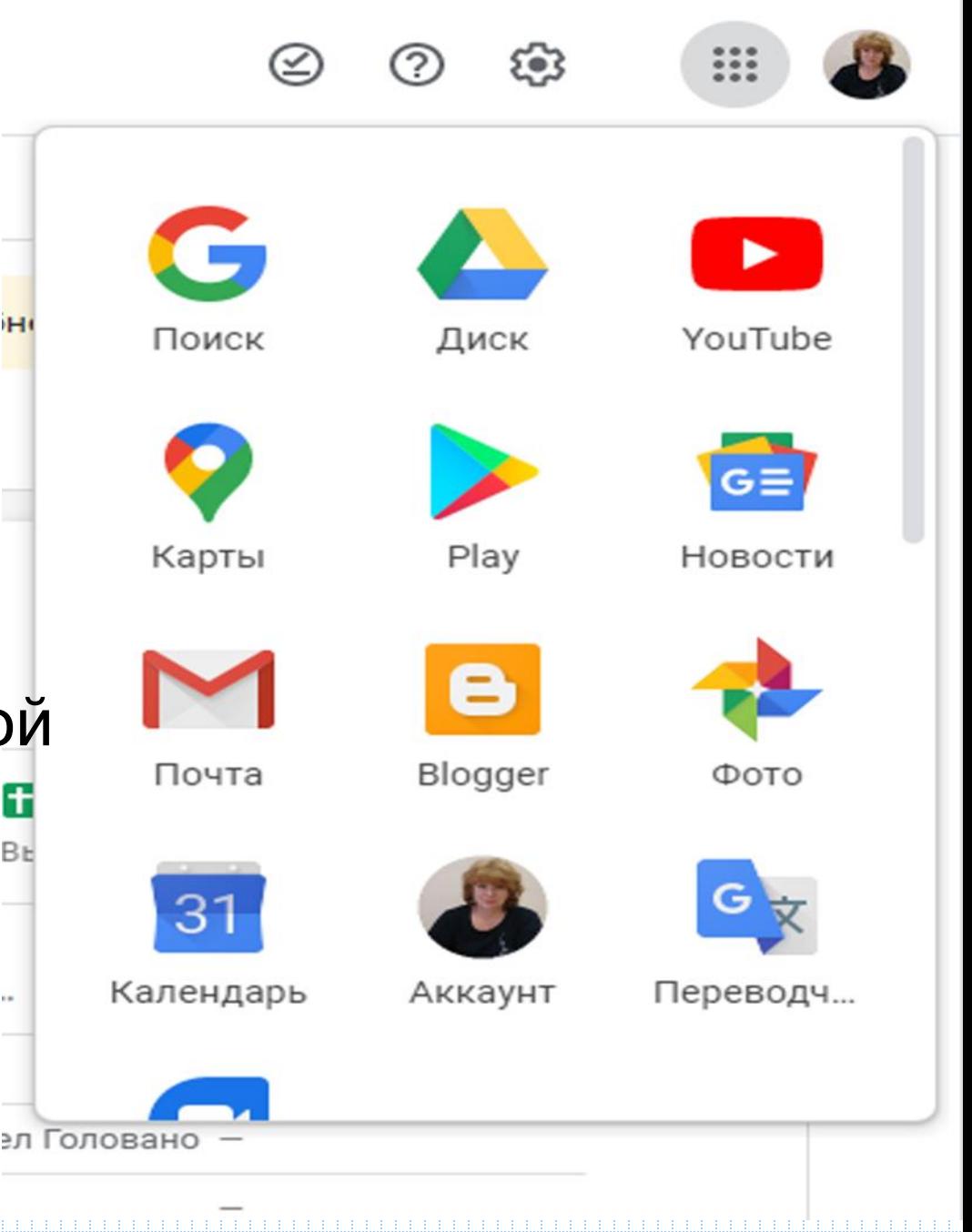

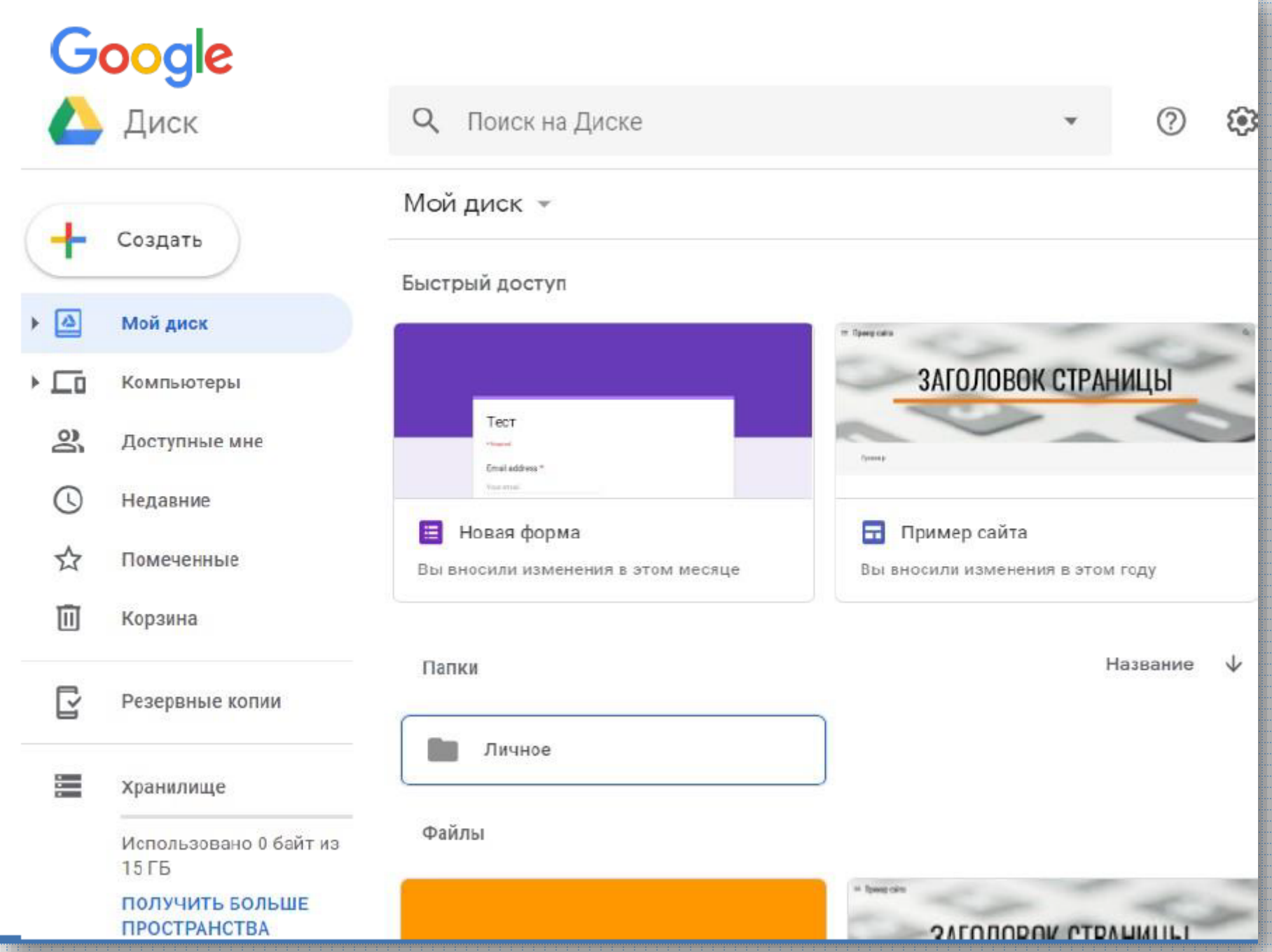

### Совместное создание документов

- Совместная деятельность участников
- Упрощение процесса разработки совместных документов
- Согласование документов «на лету»
- Интерактивность, отображение изменений в реальном времени

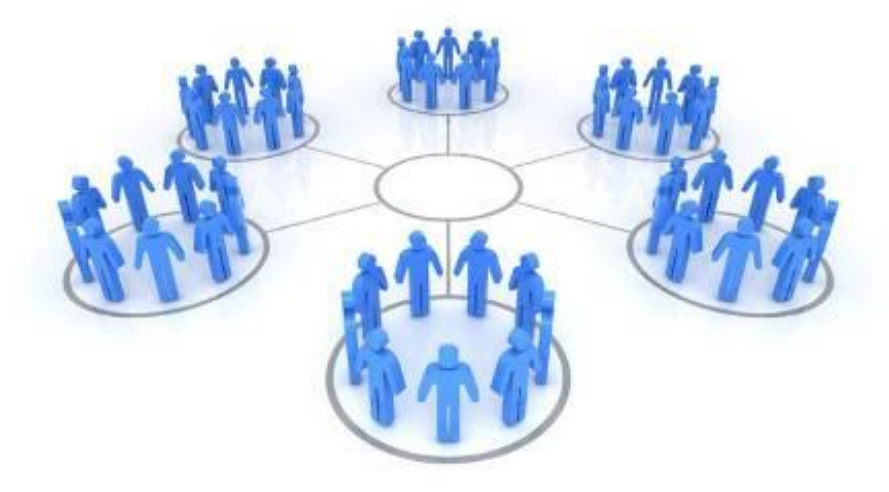

### Доступ к файлам

- Различные уровни доступа (редактирование, просмотр, комментирование)
- Возможность встраивания в виде ссылок и фреймов
- **Возможность** восстановления документа по предыдущей редакции
- Мониторинг активности и «вклада» каждого участника в создание документа

#### Настройки совместного доступа

#### Открыть доступ к документу:

#### **© Общедоступно в Интернете**

Найти этот элемент и получить к нему доступ может любой пользователь Интернета. Вход в службу не требуется.

#### • В Пользователи, у которых есть ссылка

Обратиться к документу может любой пользователь, обладающий ссылкой. Вход в службу не требуется.

#### и всем, кому дано разрешение

Получить доступ к документу могут только пользователи, которым явно предоставлено такое разрешение. Требуется вход в службу.

#### Разрешить редактировать документ:

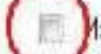

Изменять может любой пользователь (вход не требуется)

Примечание. Вне зависимости от настроек доступа документ можно опубликовать в Интернете. Подробнее...

Сохранить Отмена Подробнее о настройке доступа...

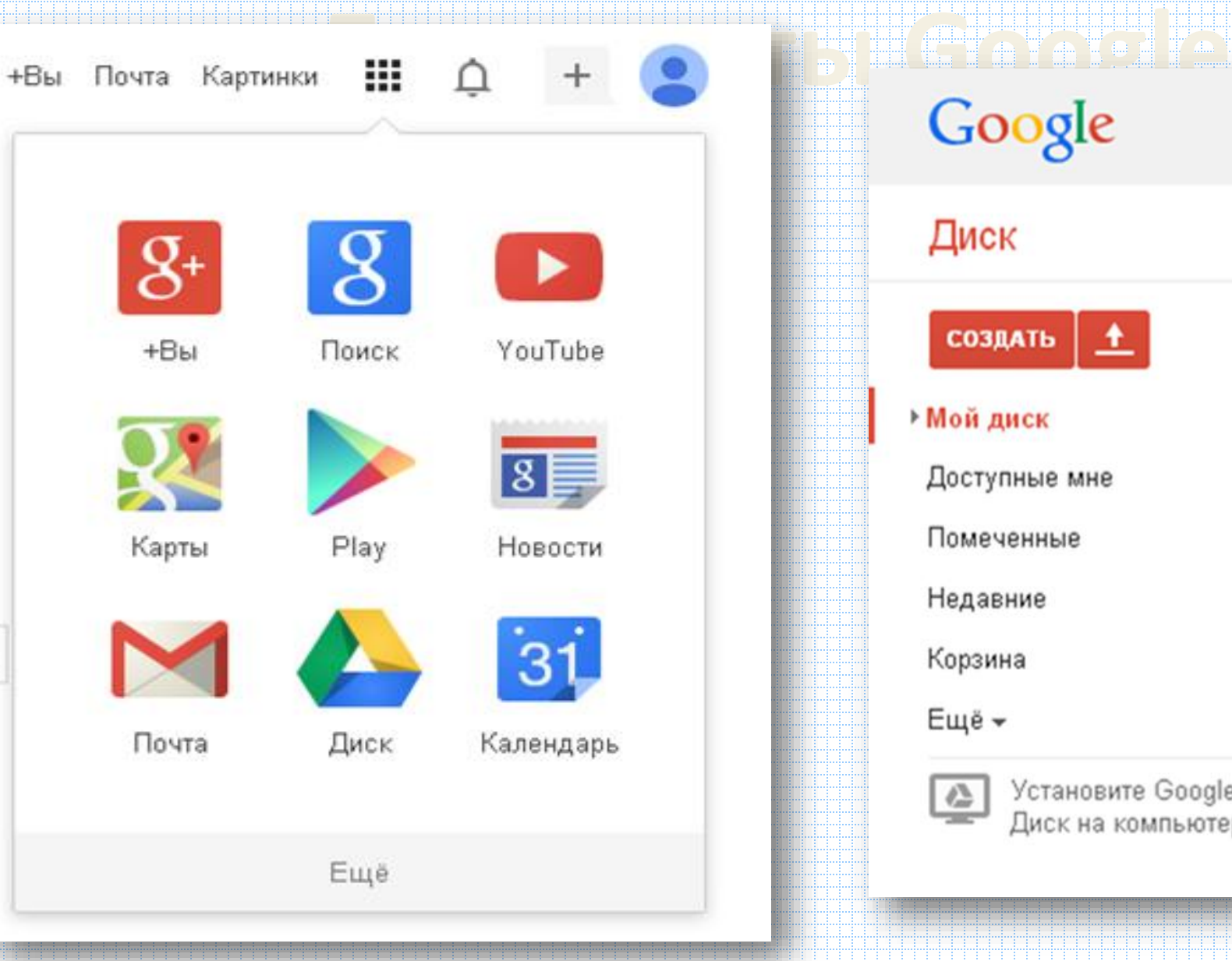

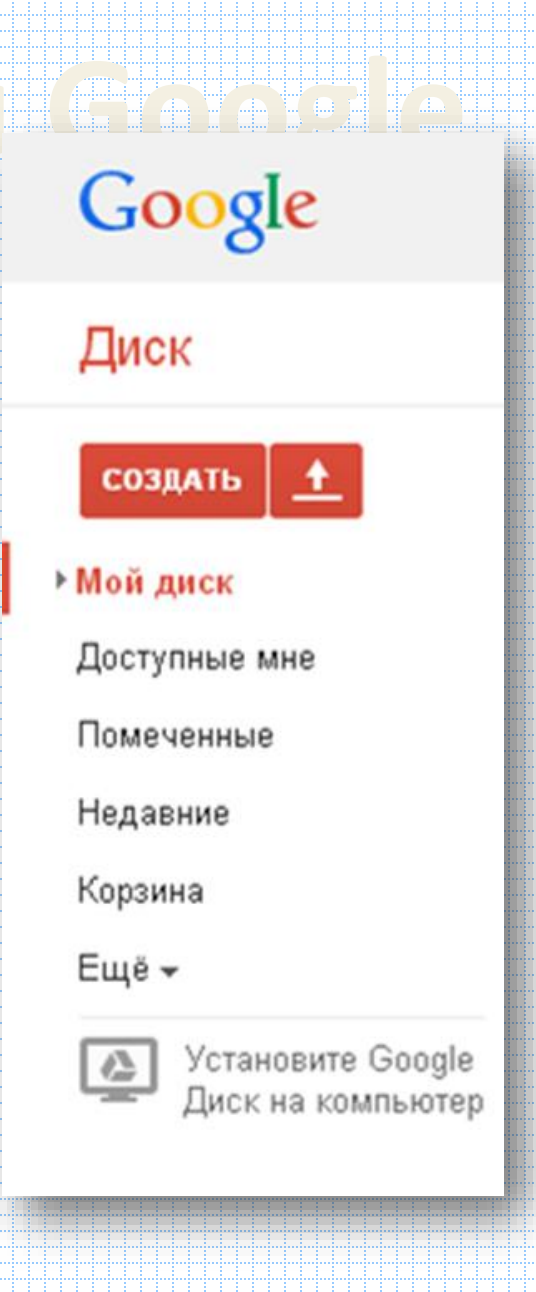

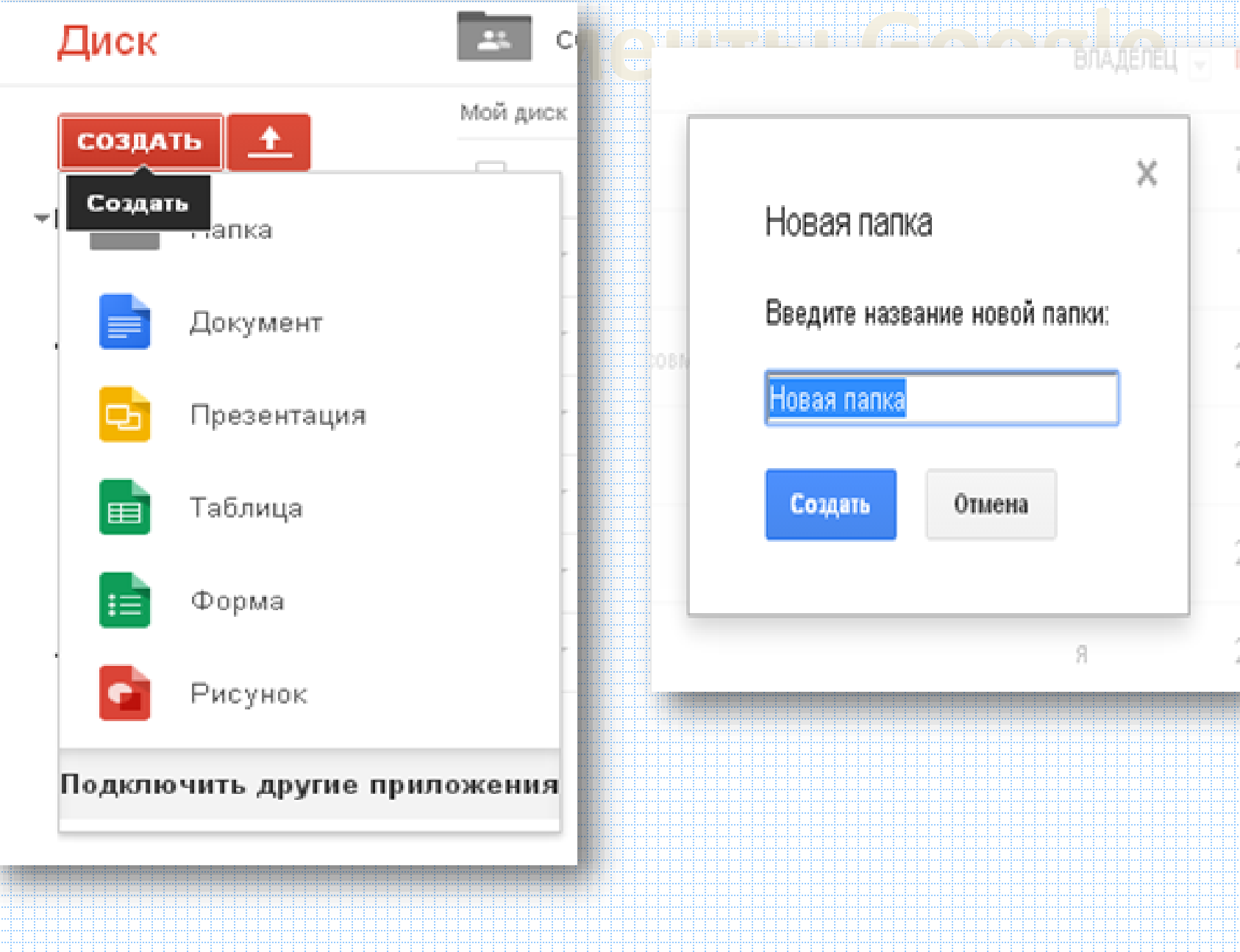

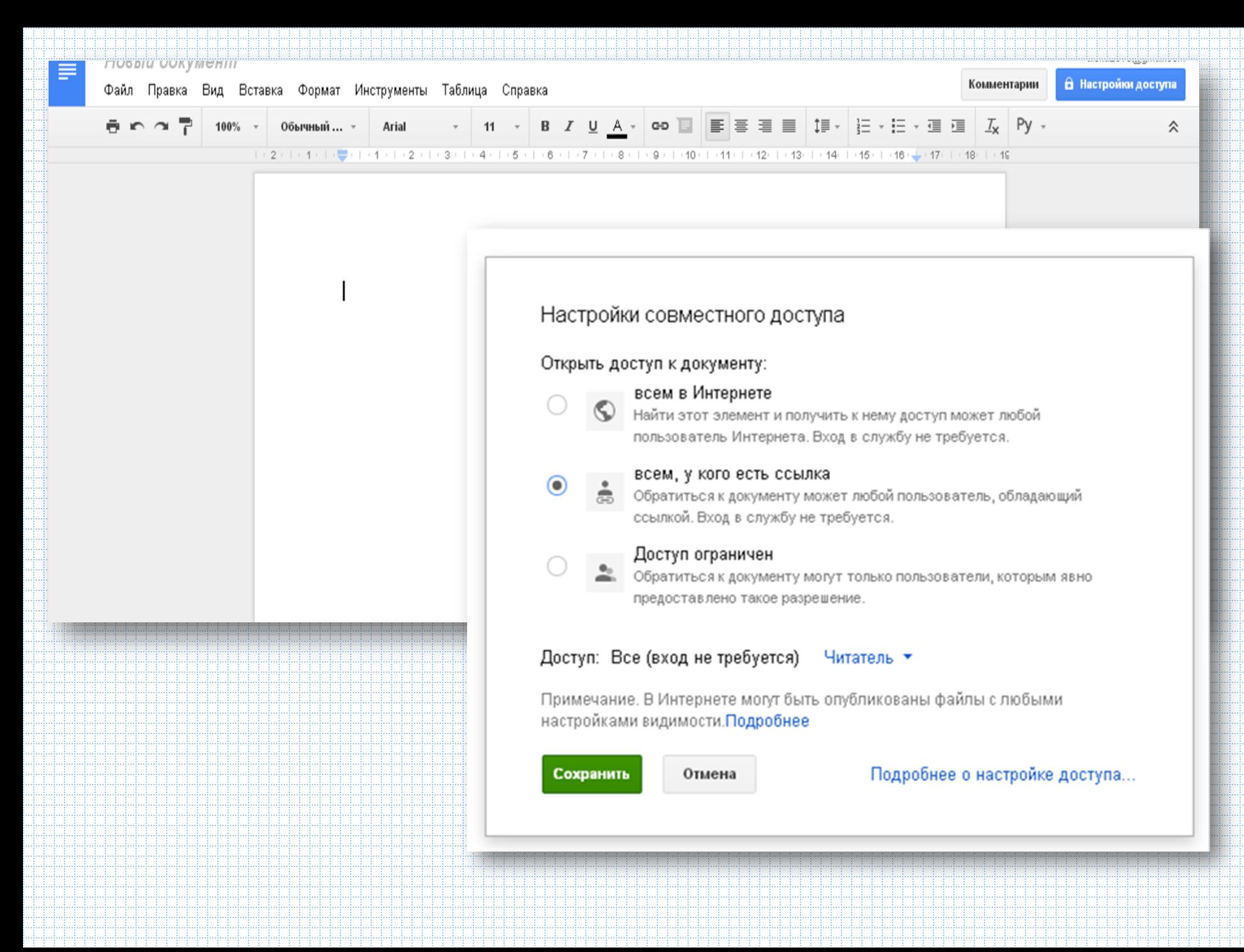

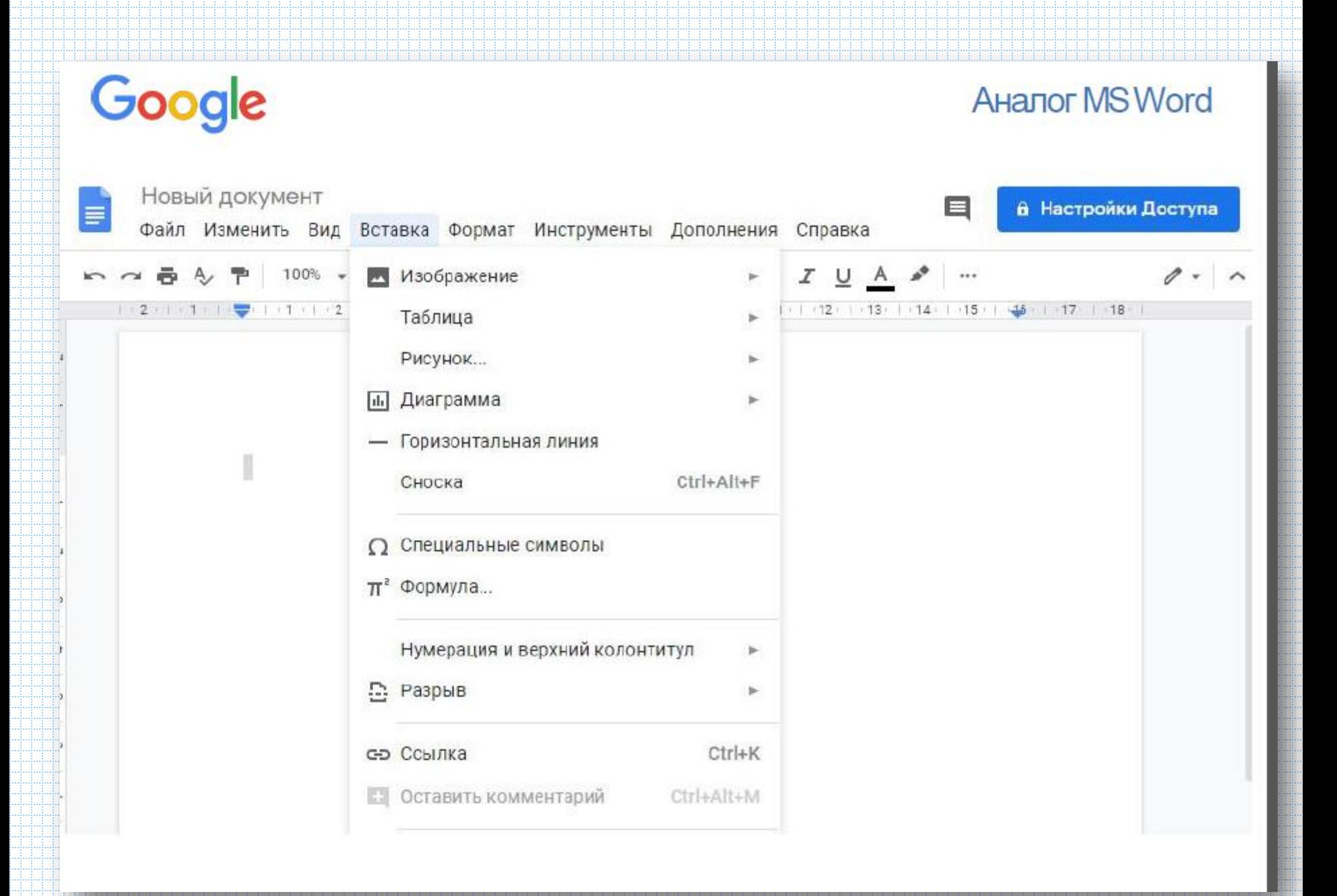

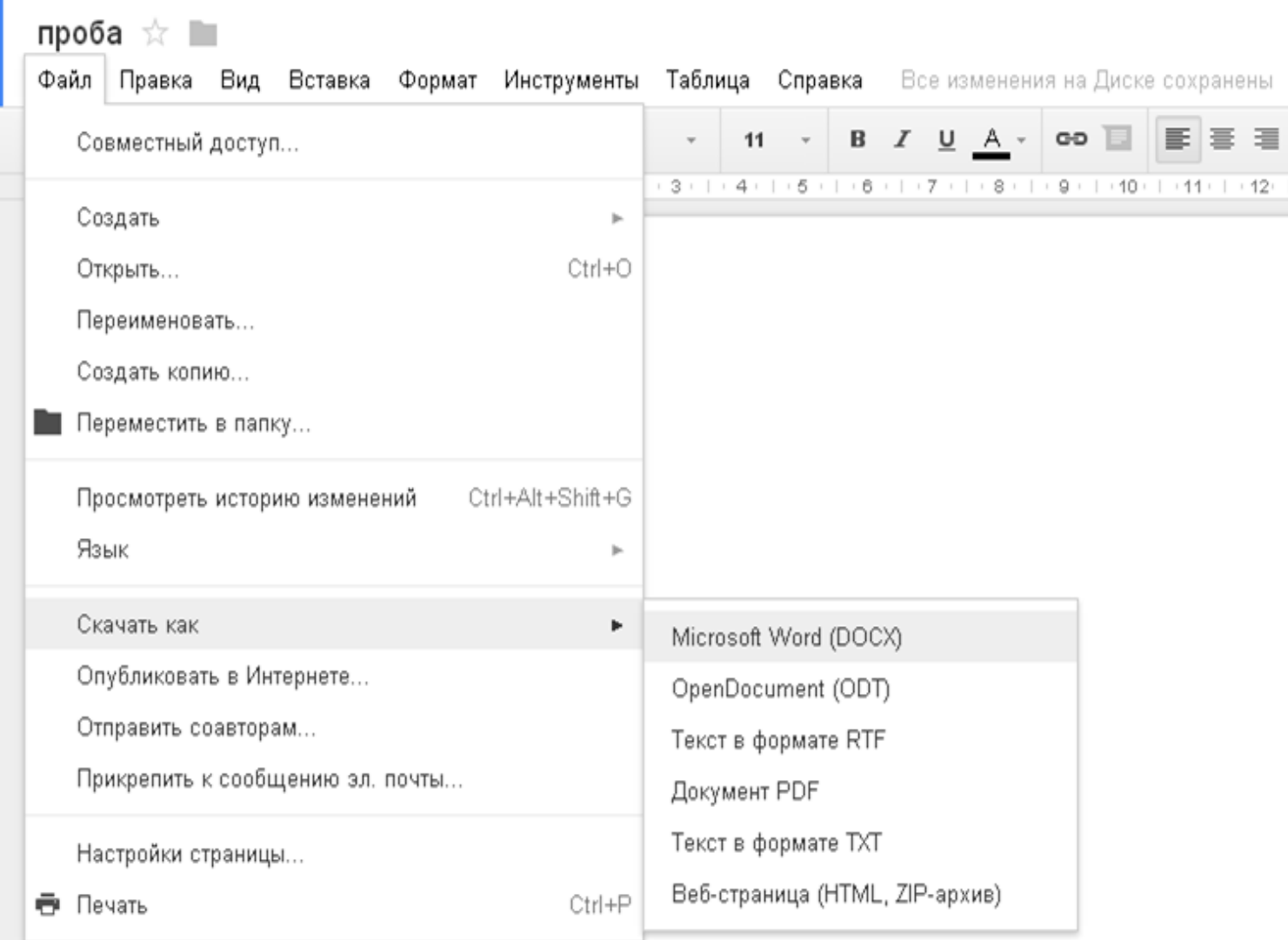

≡

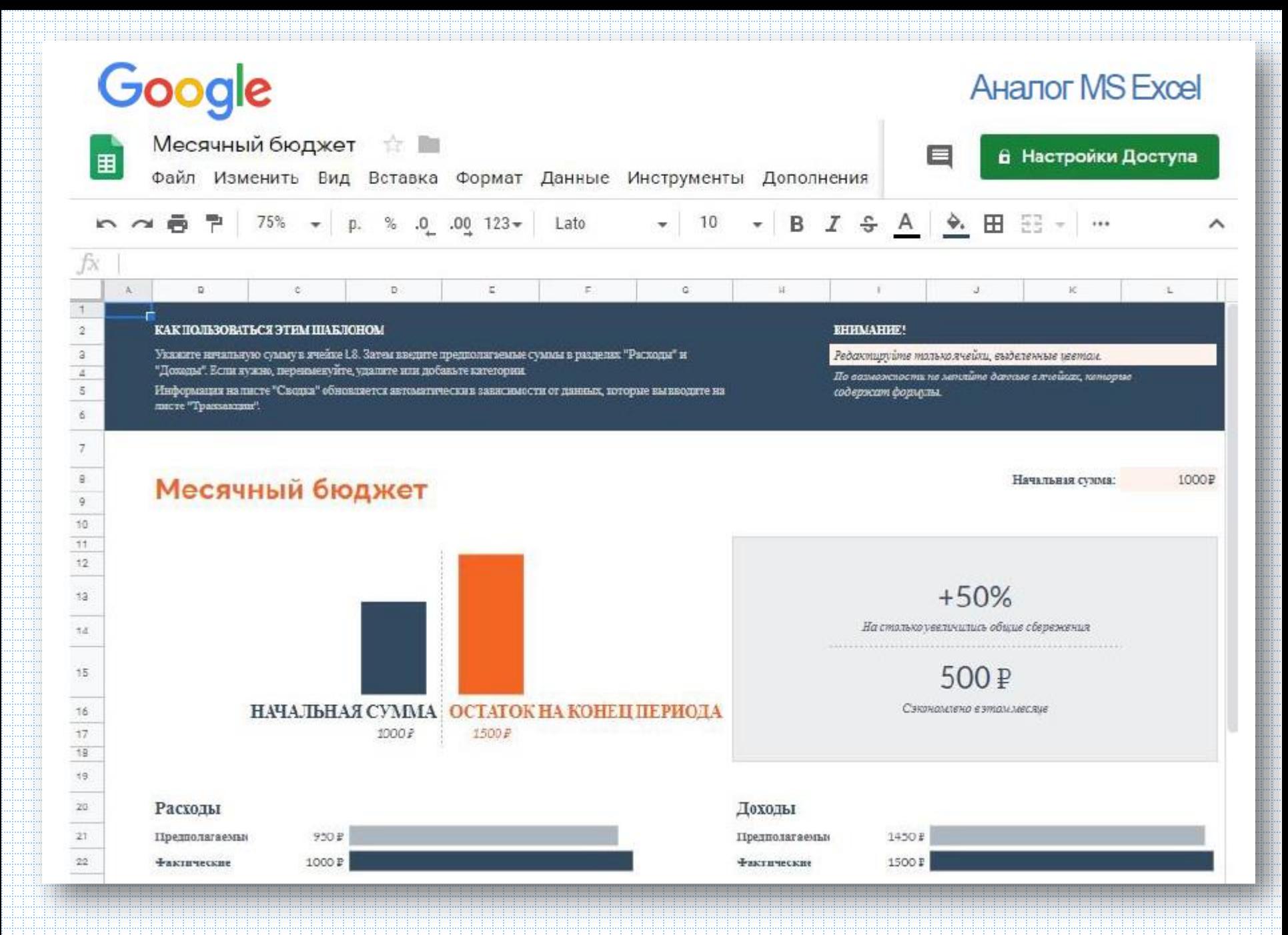

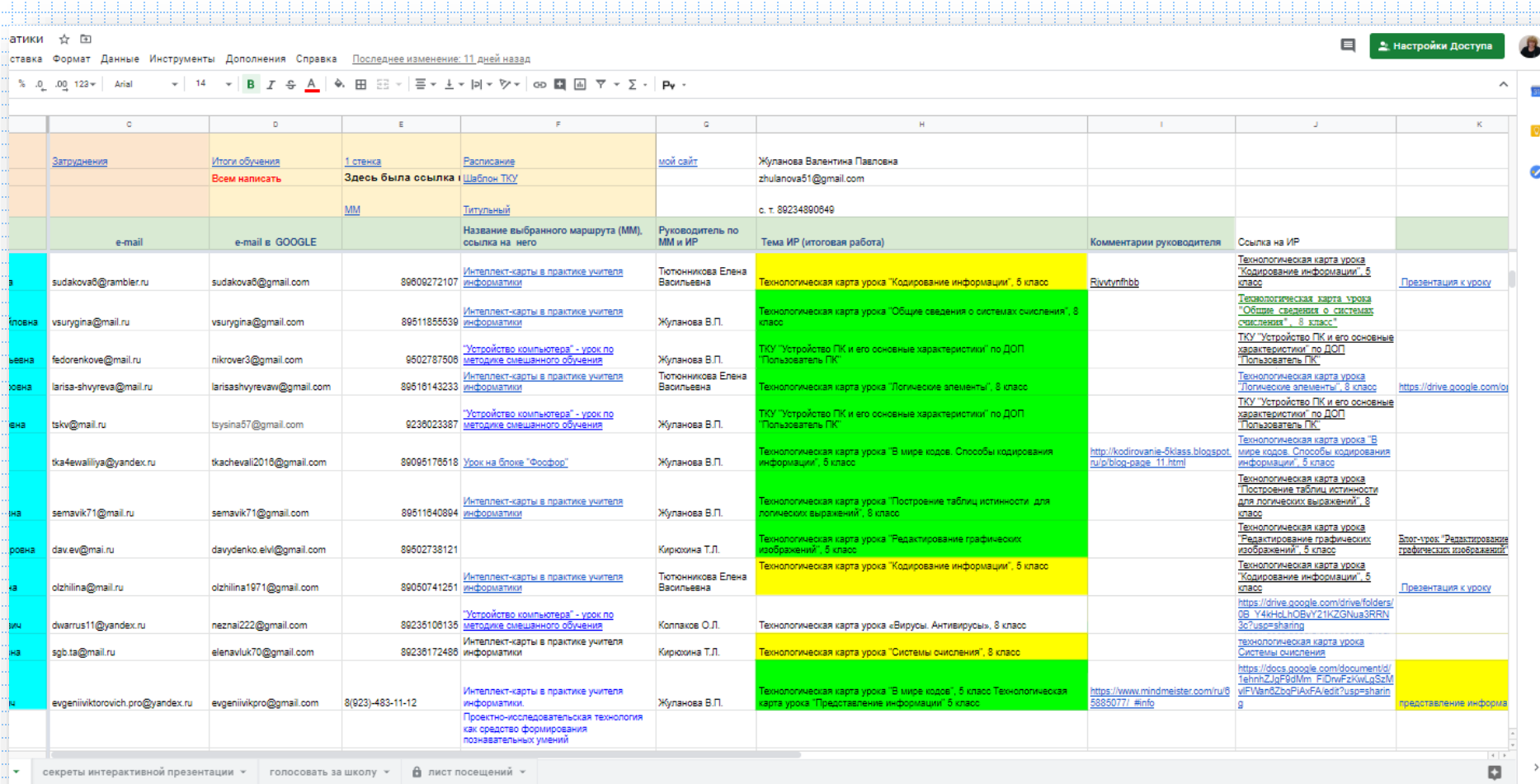

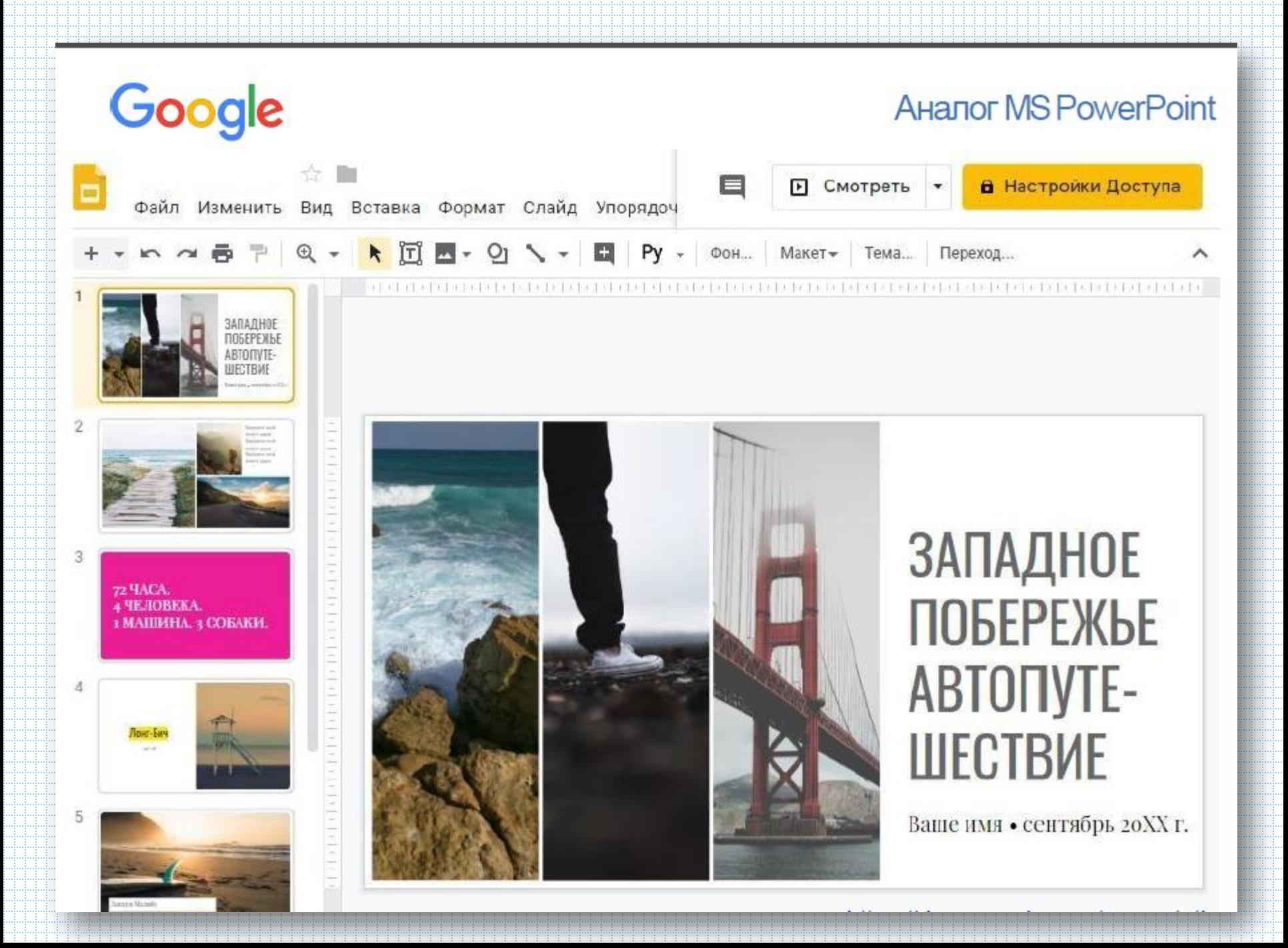

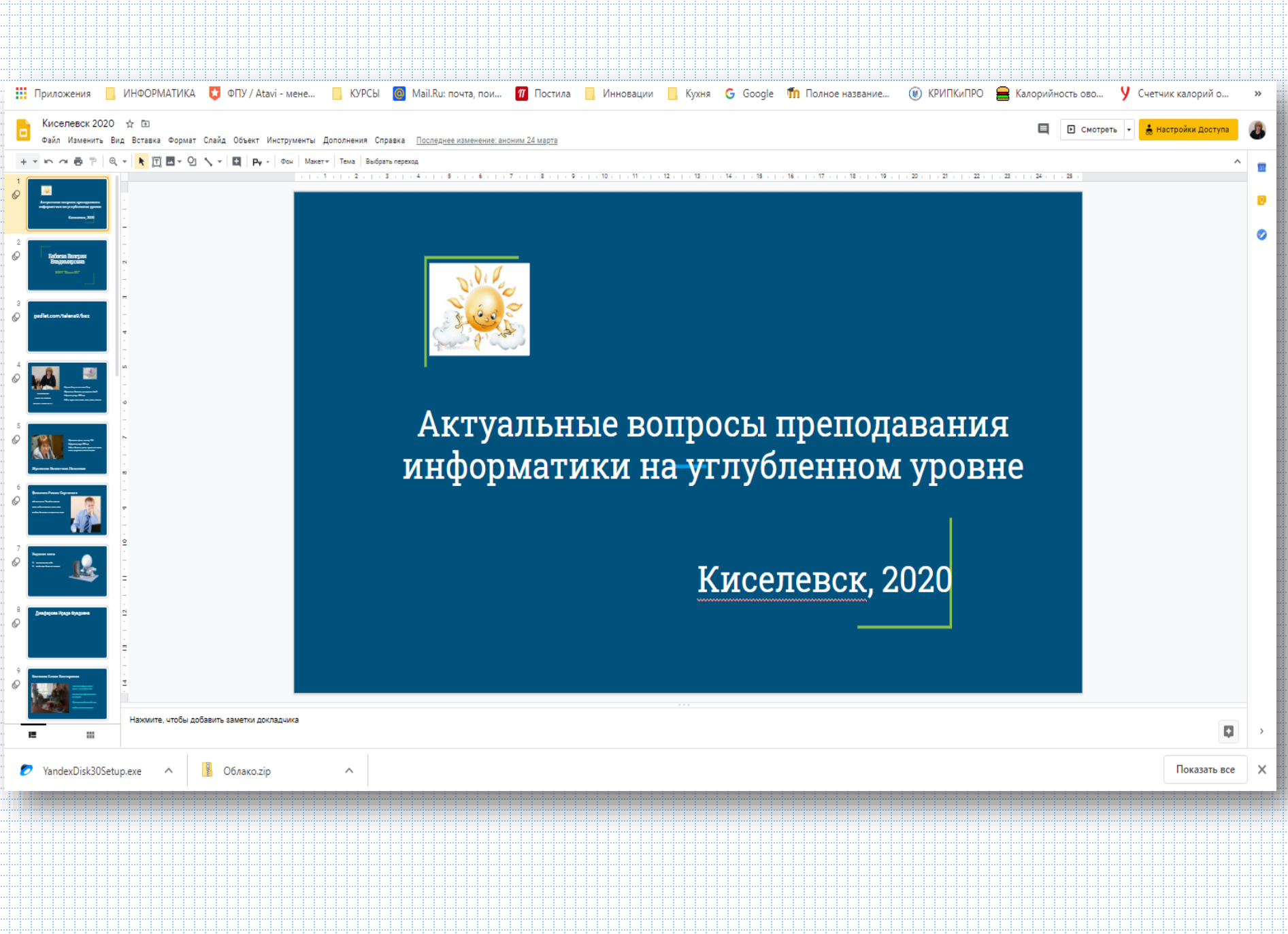

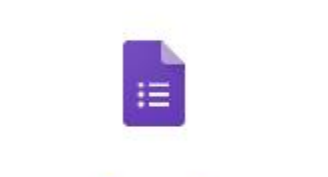

Google

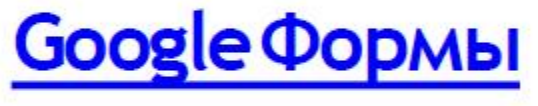

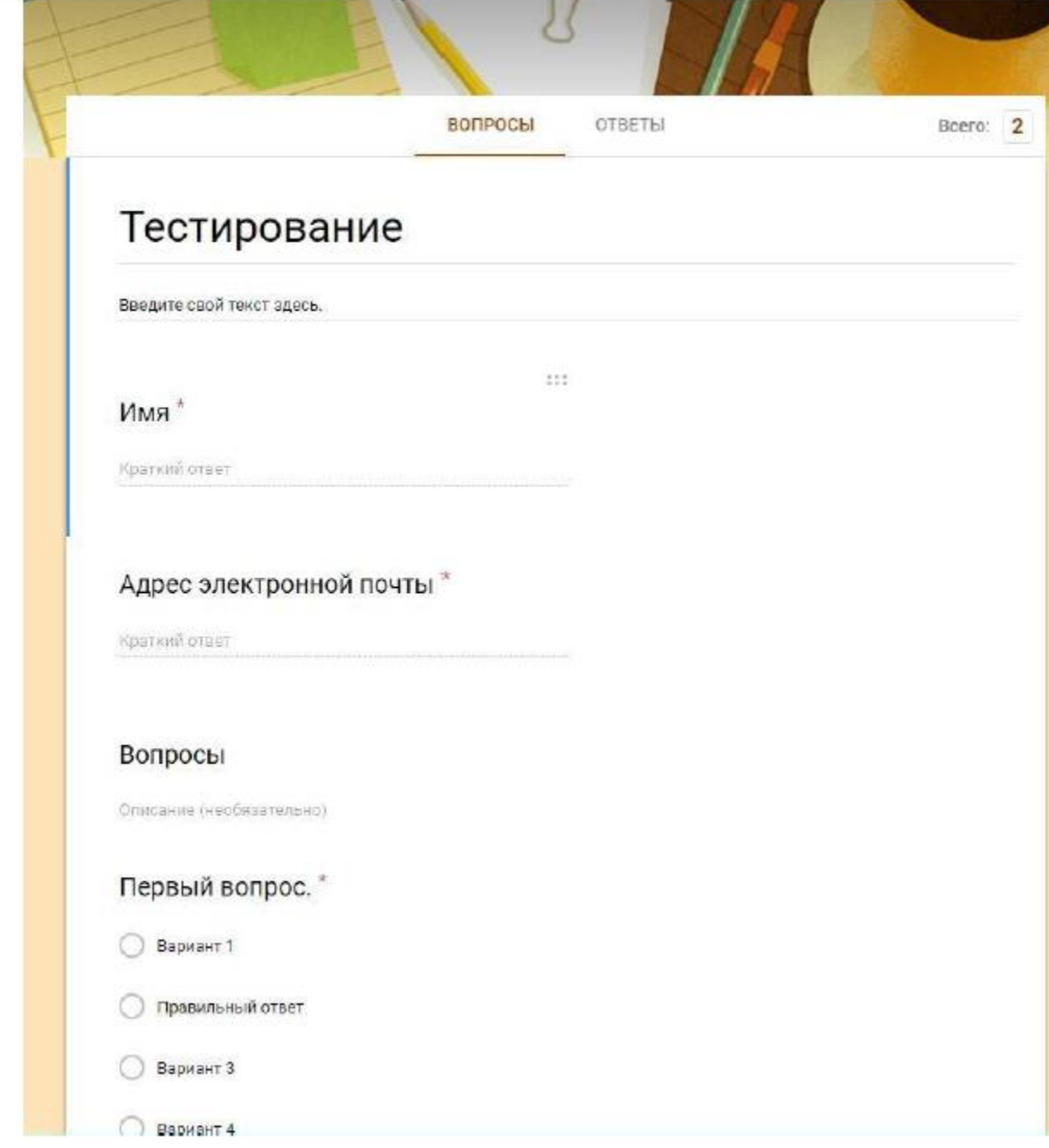

### Google **E**

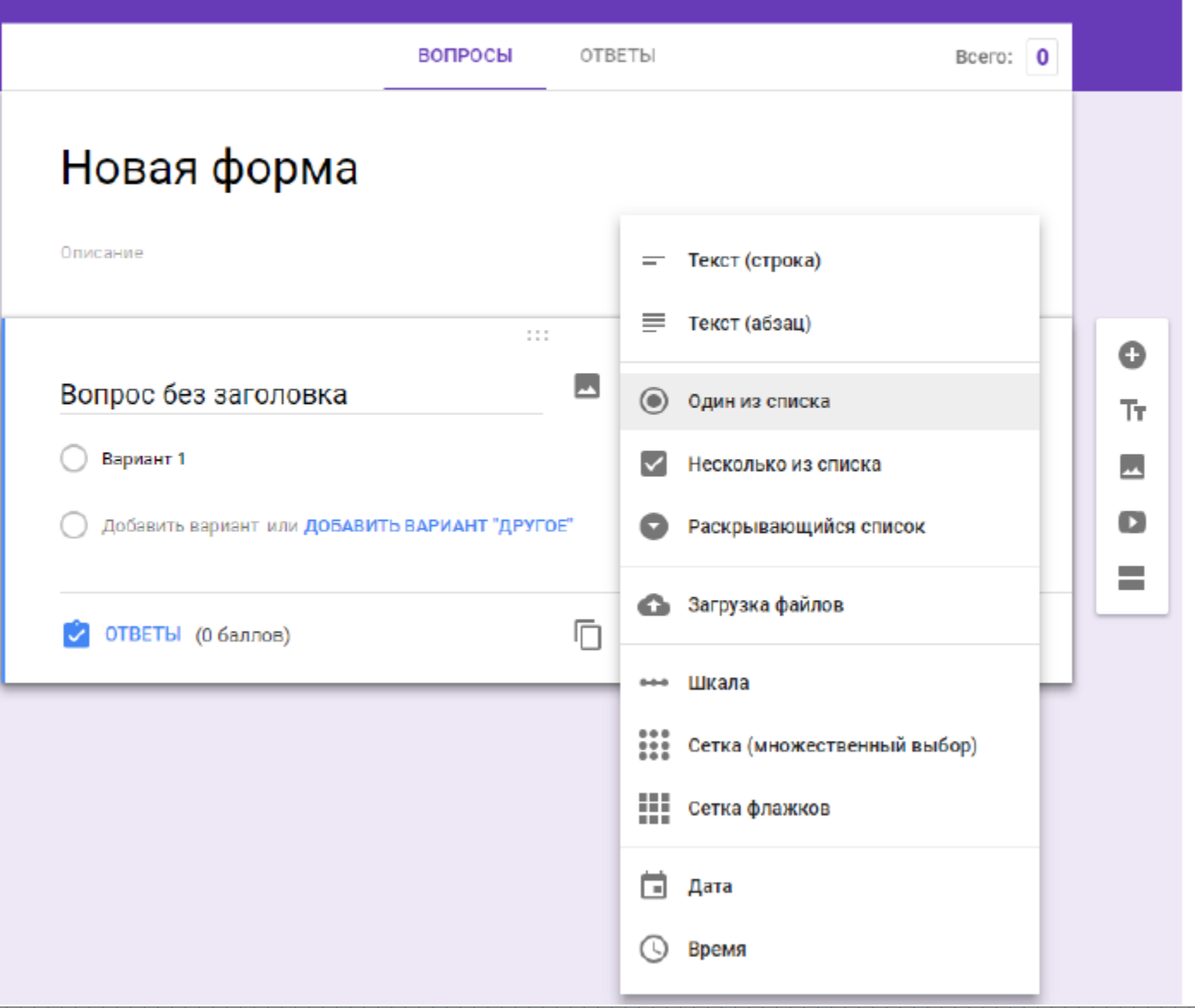

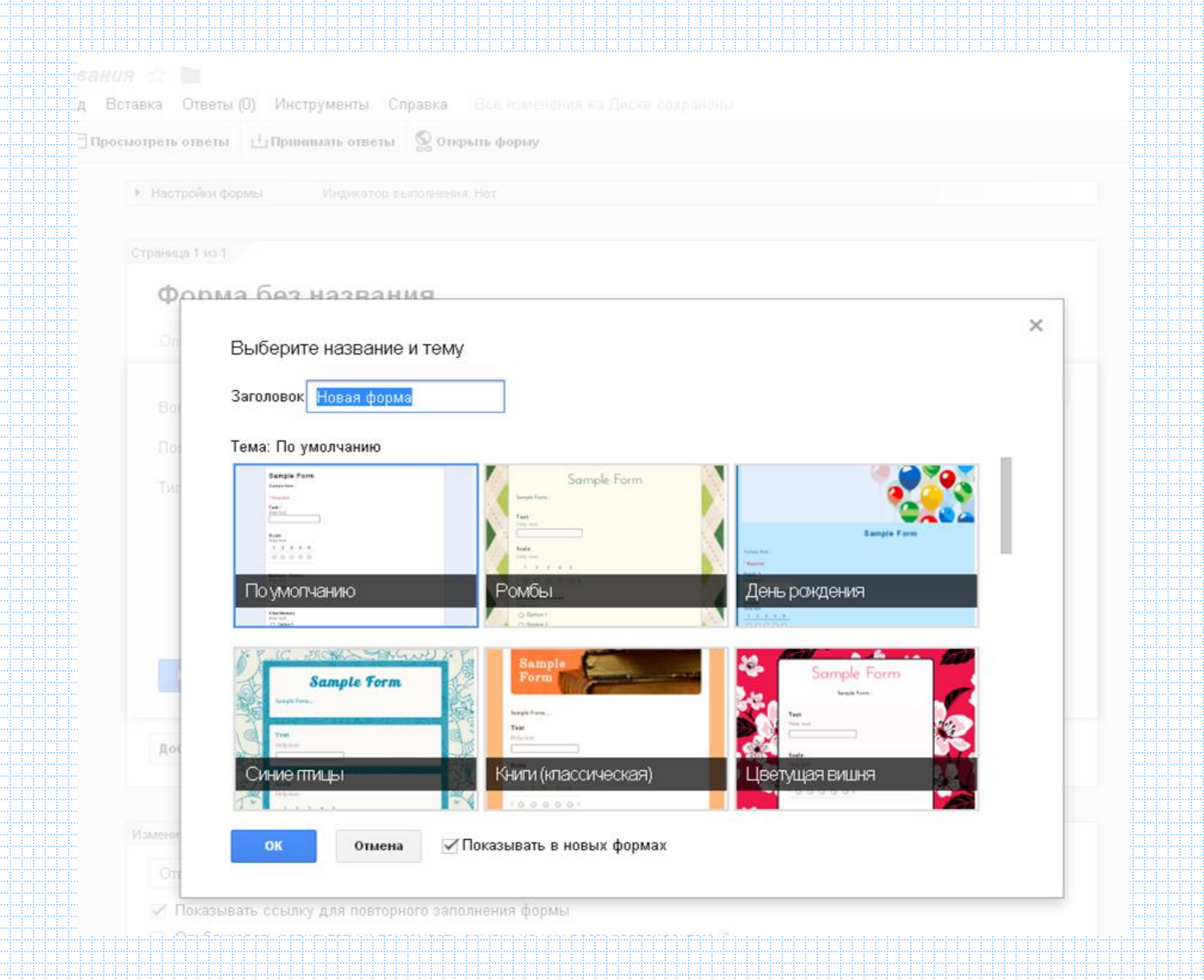

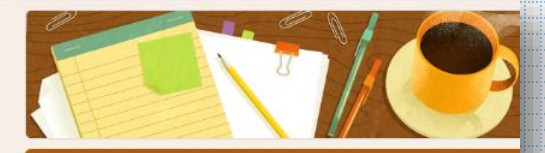

#### Учителям информатики

.<br>Уважаемые учителя информатики, просим ответить Вас на вопросы, связанные с<br>Вашей профессиональной деятельностью. Вопросы, которые мы Вам предлагаем, помогут объективно выявить затруднения учителей области, найти "скрытые" таланты и организовать нашу с Вами деятельность продуктивно и качественно.<br>Ваши этоты шужин, але обыстивного оношивания состояния последательно.

#### AT STA <u> Tanzania (</u>

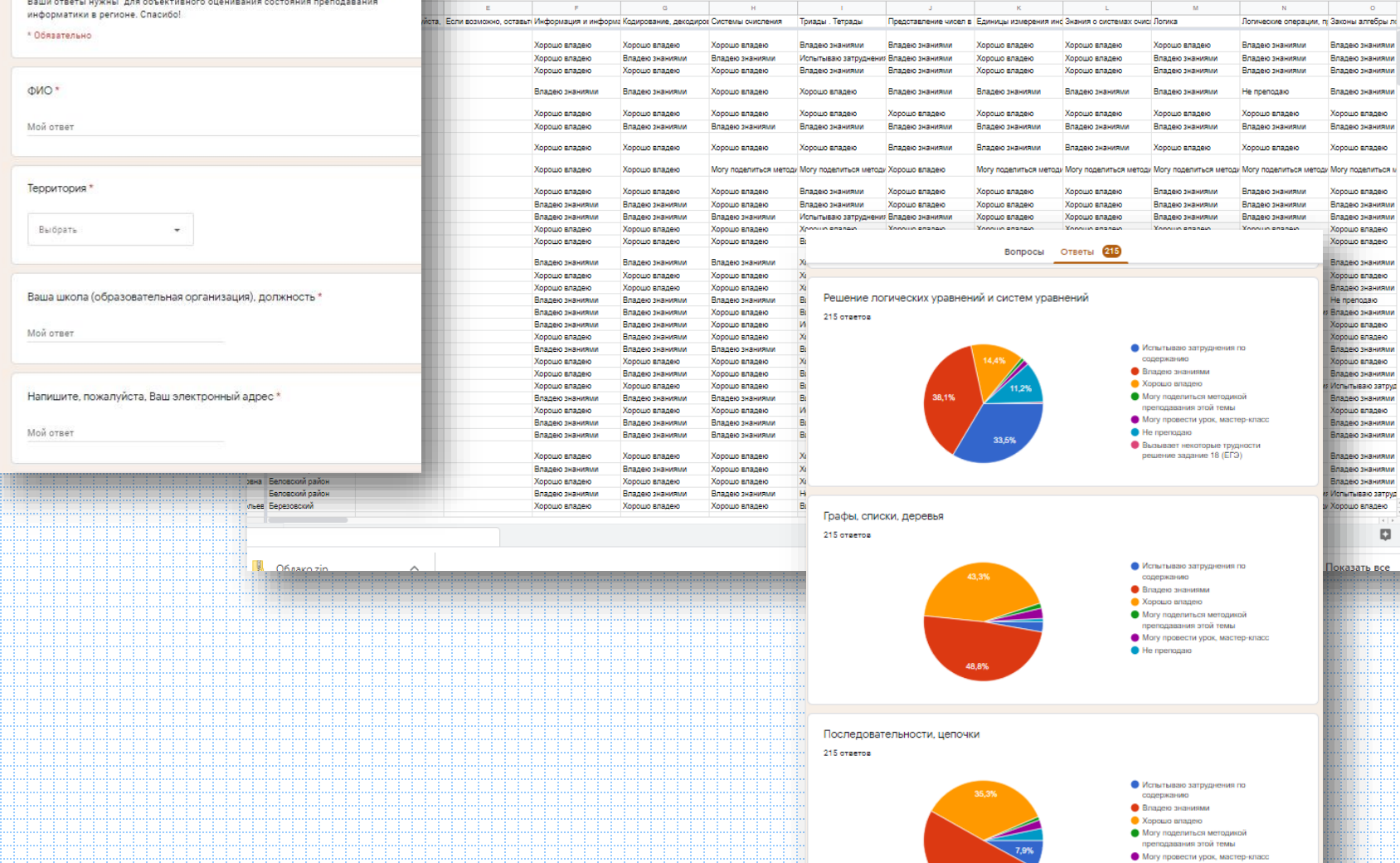

 $\bullet$  He преподаю

50,2%

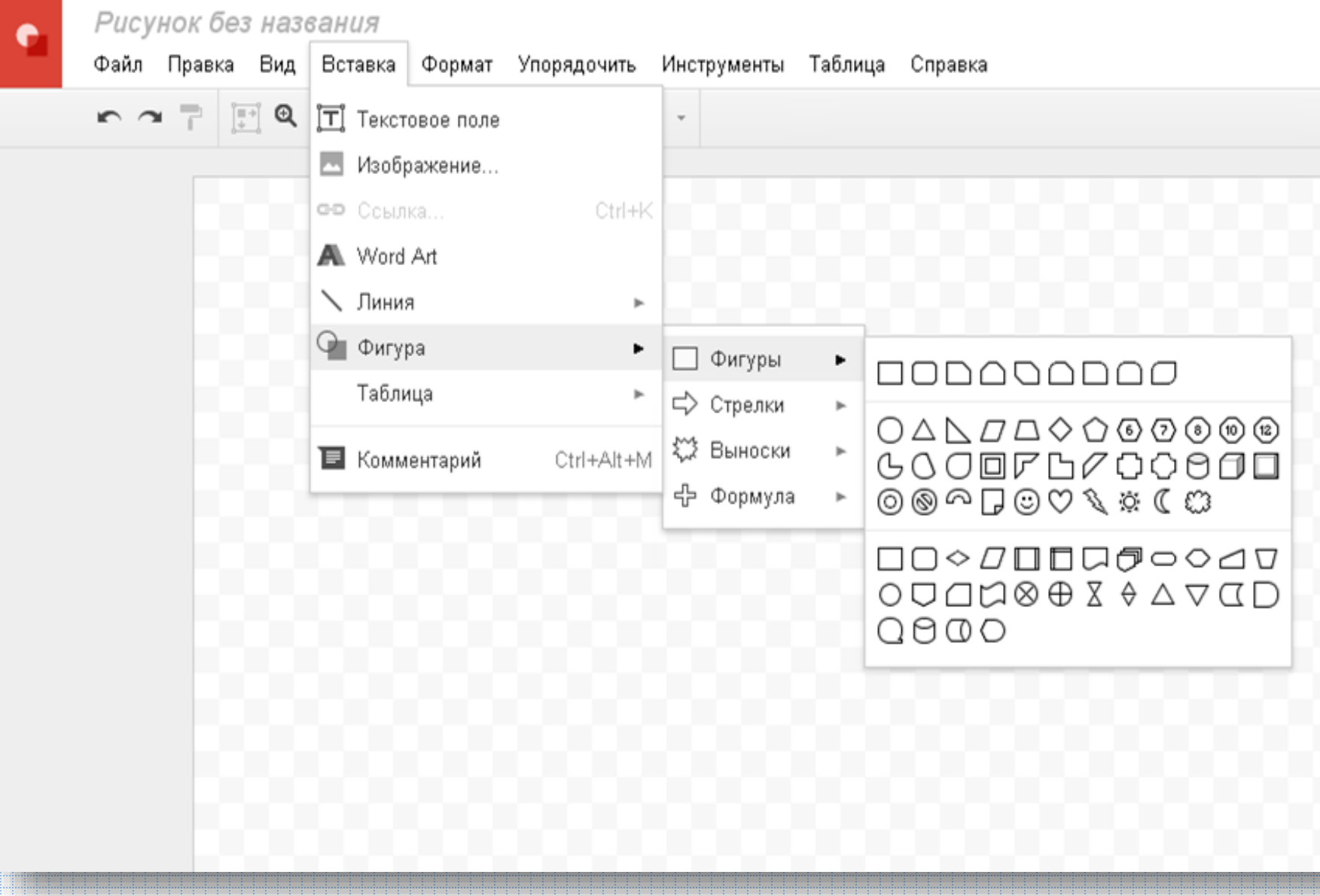

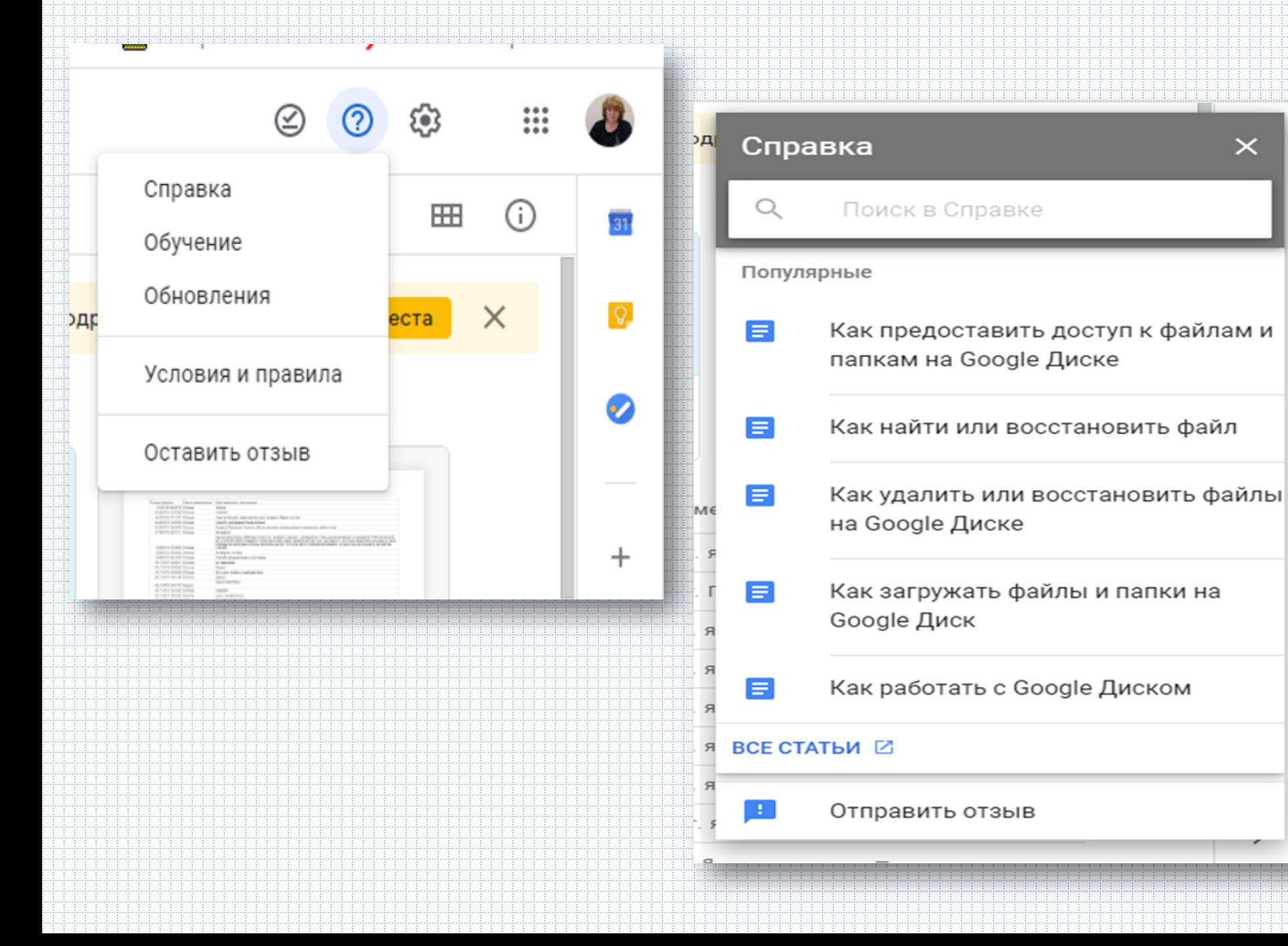

 $\times$ 

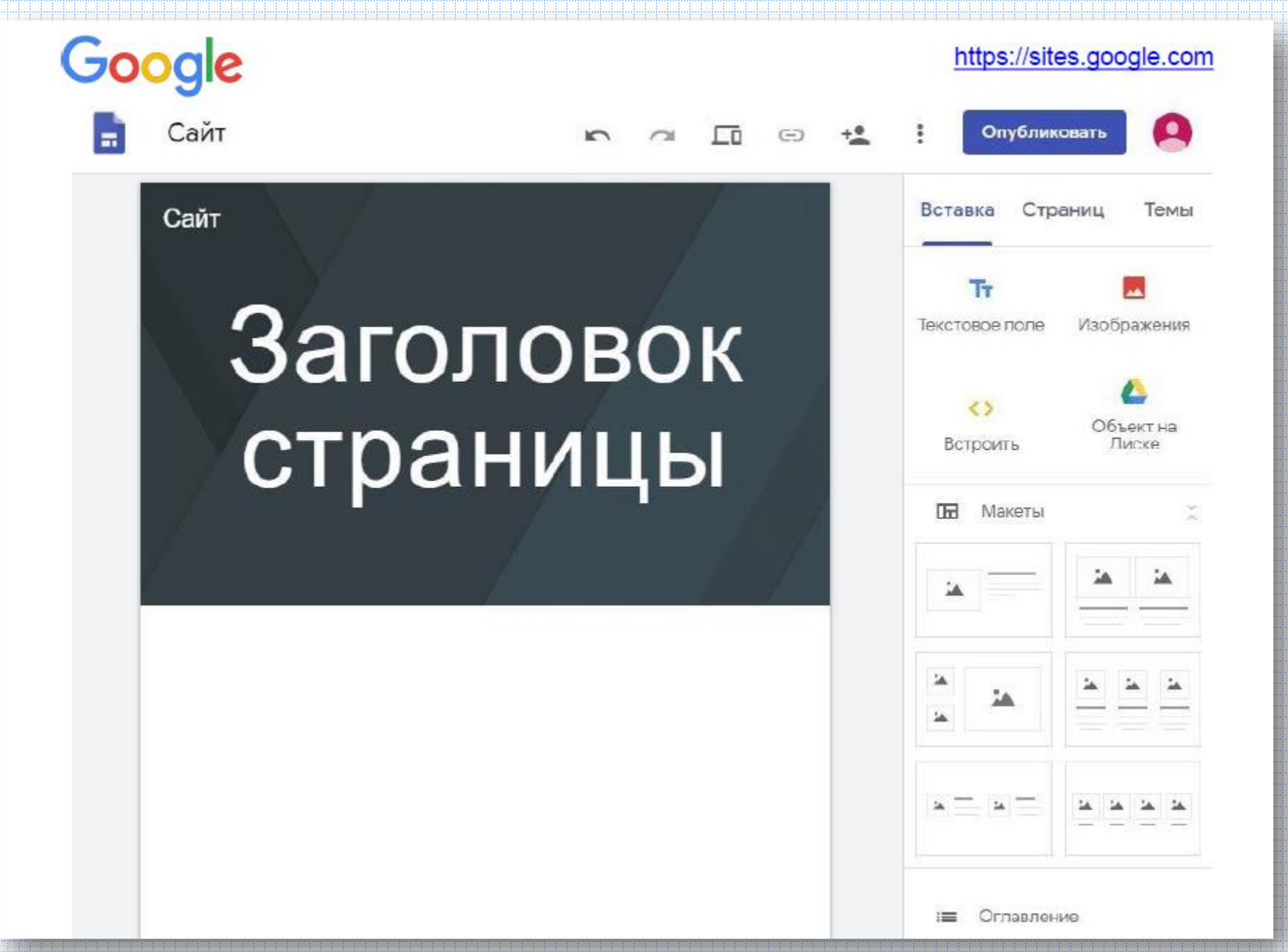

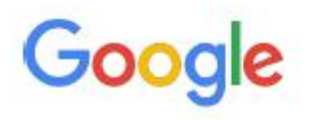

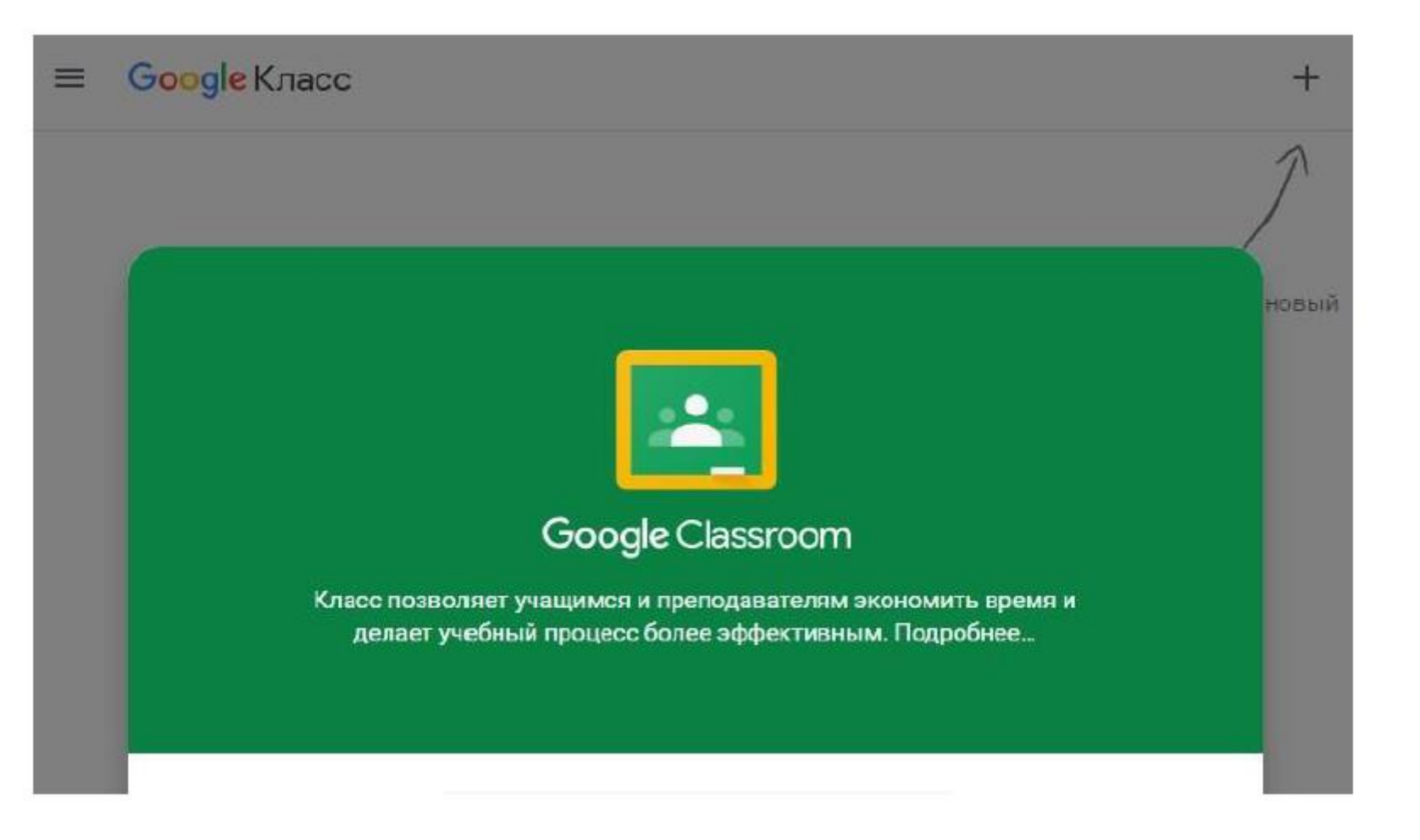

https://classroom.google.com

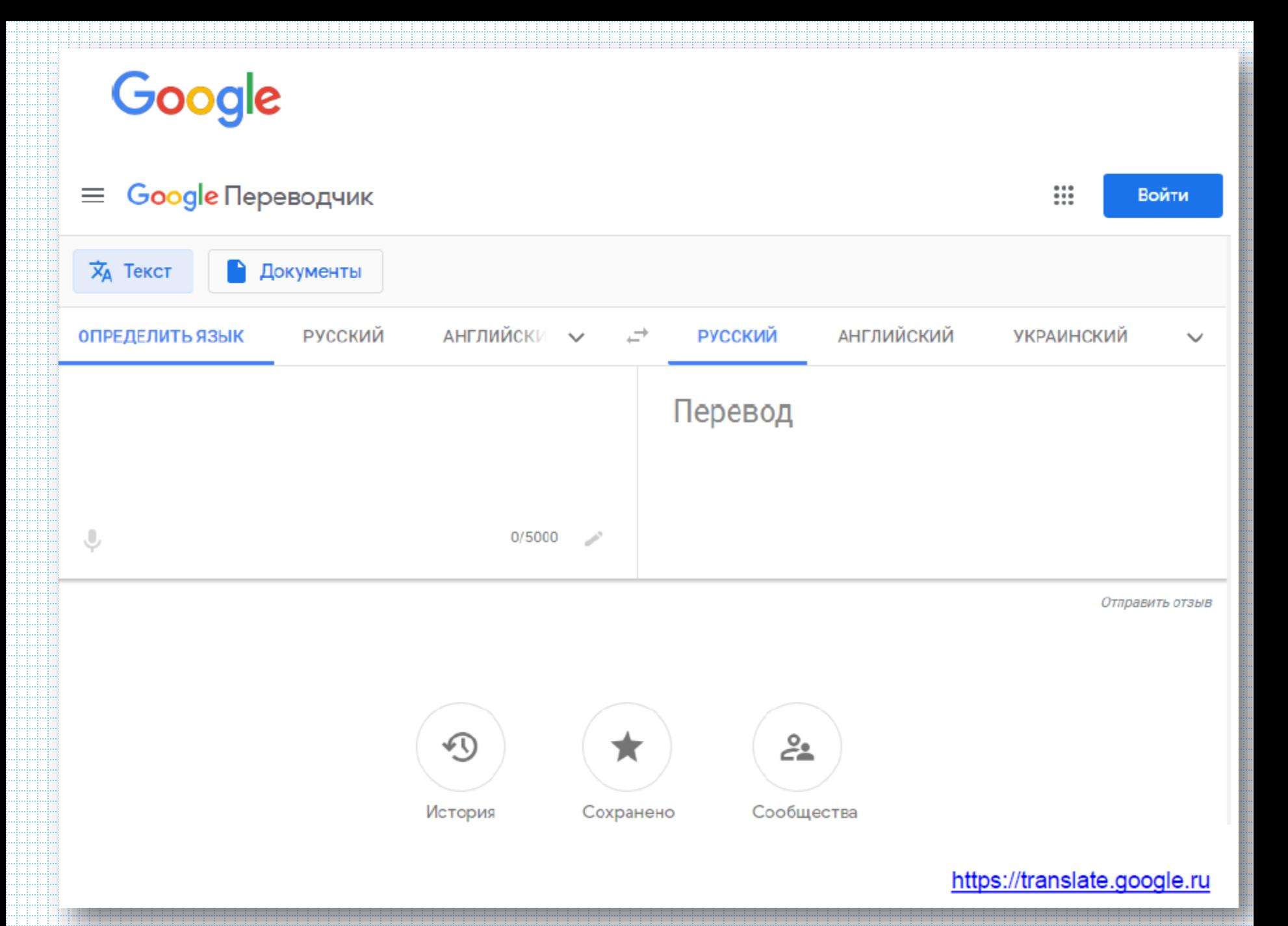

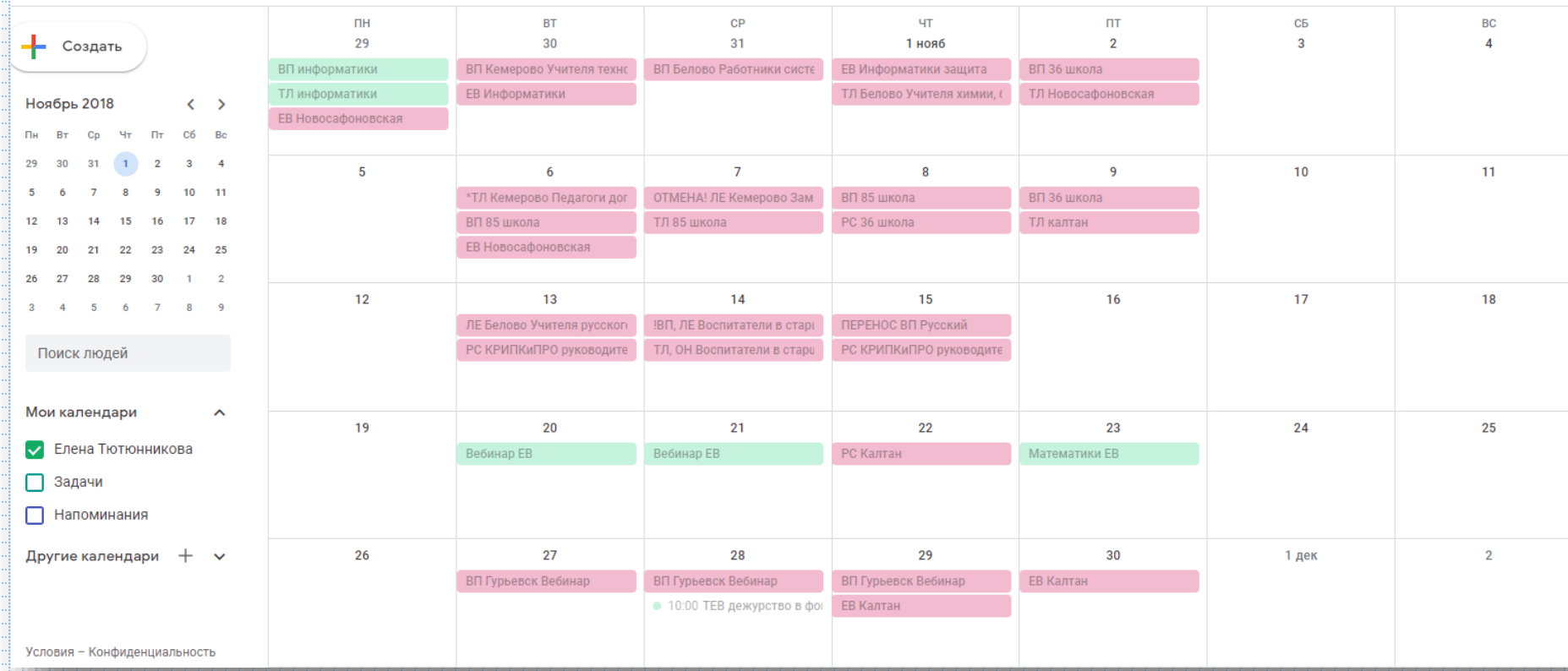

<u>tu p</u>unu punu pengebungan pengebungan pengebungan pengebungan pengebungan pengebungan pengebungan

#### Информатика для информатиков ВТОРНИК, 18 АПРЕЛЯ 2017 Г. **СТРАНИЦЫ** Главная страница Информация и системы счисления -<br><del>©</del> Елена Тютюнникова + 14 • 6 месяцев  $\nabla$   $\pi$  pemerk  $\rightarrow$  oriverworking  $\boxtimes$ Учебники Обсуждаем проекты Каким должен быть учитель Рефлексия после курсов  $|00|$ информатики? ИОС Рассуждения Информатика 5-9 Урок, ТКУ Информационно- $\n *n*$ азовательное пространств Огромнейшая учителя информа Академия благодарность Наше спасибо! Методика Наталье Васильевне, Олег Викторовичу за Карта Тютюнникова Олегу Викторовичу, человечное и PDF document КРИРПО Жук Оксане, Елене padlet drive современное видение Фотоальбом Васильевне за реалий настоящего ккихикихикихикихикихики прекрасные минуты образования и общения, позитивные перспектив образования будущего 3.0 ))

Елене Васильевне

MOENO

за человеческую строгость и мобильность, вы наш компас земной!

Спасибо!

Автор: Елена на 21:19 Комментариев нет:

#### Информатика для информатиков

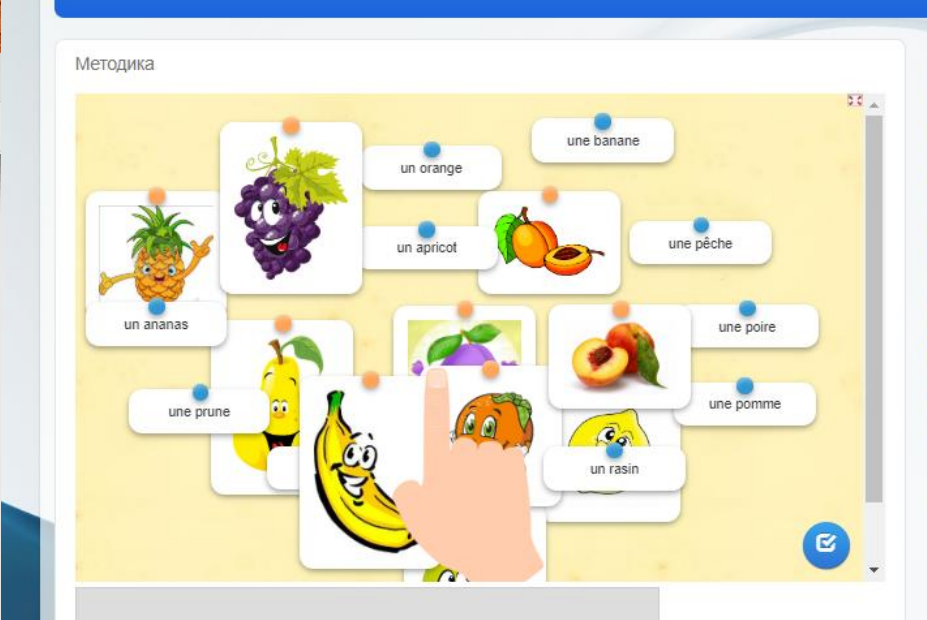

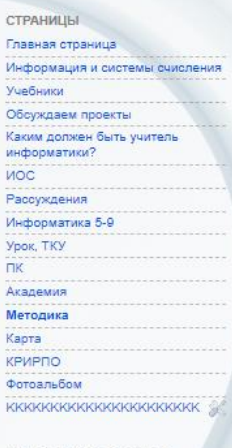

КАК ВЫ ДУМАЕТЕ, ЗАЧЕМ<br>ПРЕПОДАВАТЕЛЮ БЛОГ?

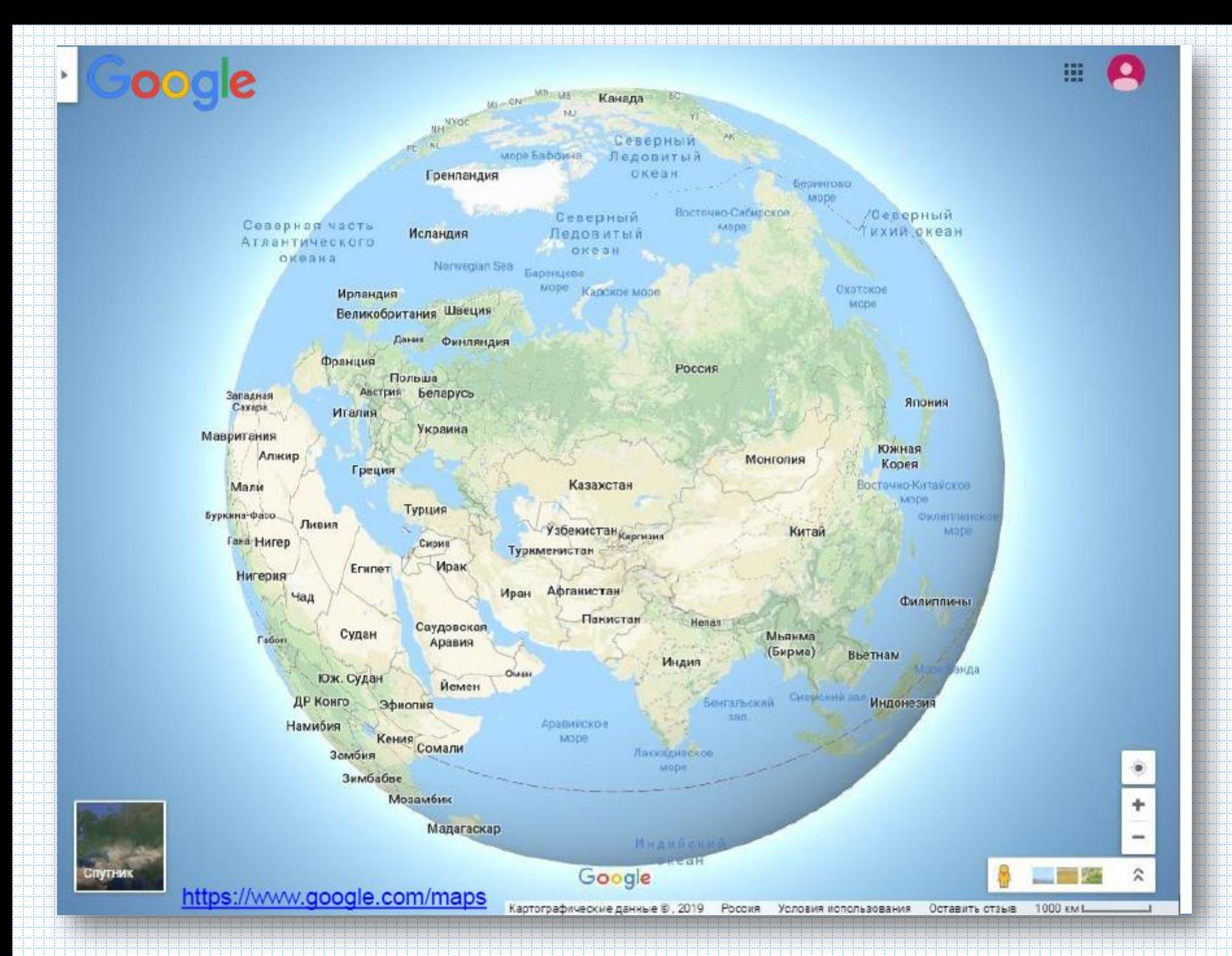

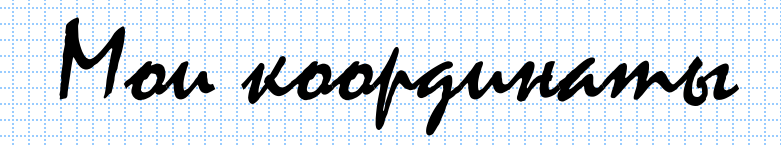

# • [telena9@gmail.com](mailto:telena9@gmail.com)

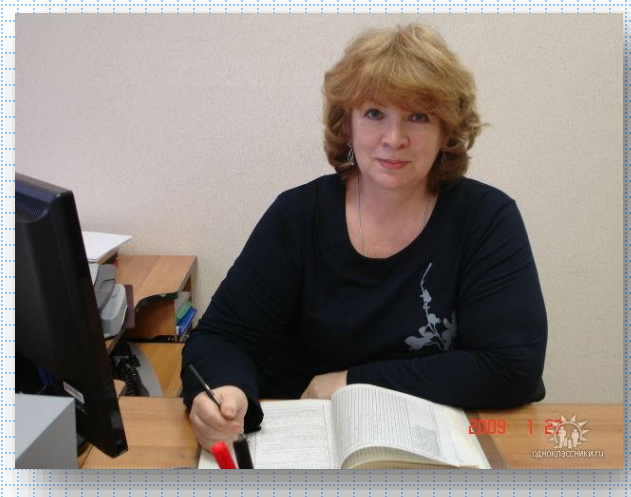

# Всем удачи и до встречи!